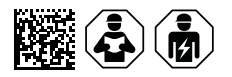

# **ISOMETER® iso685(W)-D/-S Modbus-Einstellungen**

Isolationsüberwachungsgerät für IT-Wechselspannungssysteme mit galvanisch verbundenen Gleichrichtern und Umrichtern und für IT-Gleichspannungssysteme

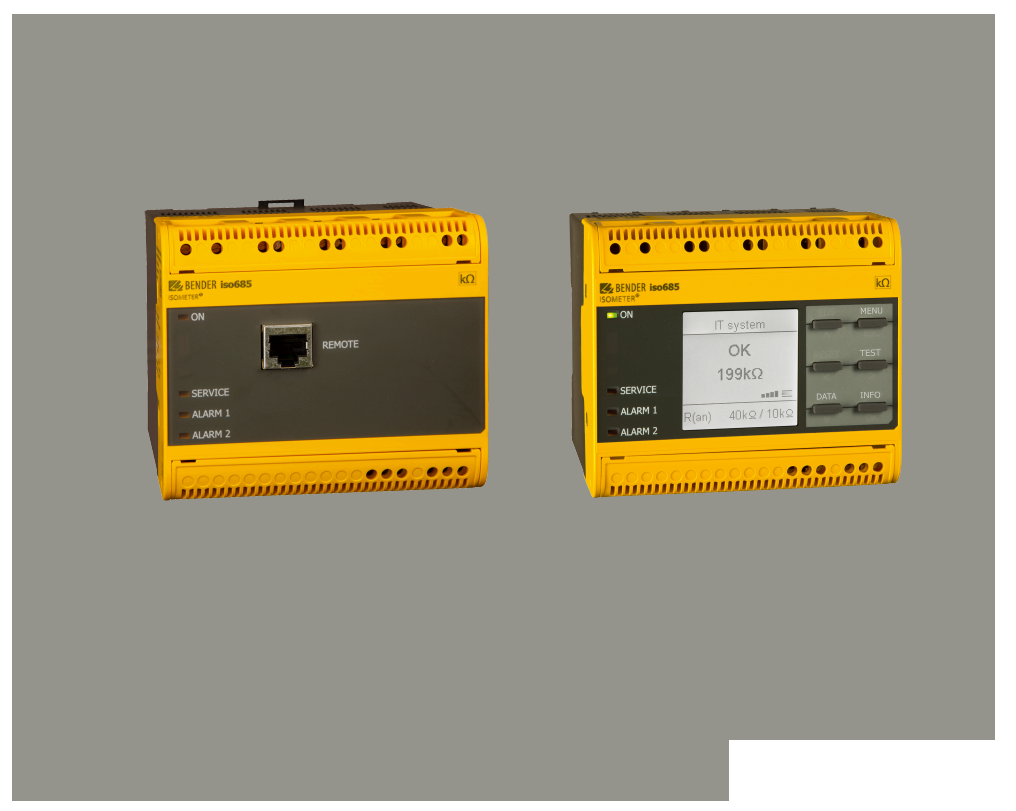

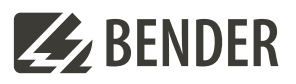

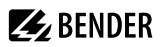

# **Inhaltsverzeichnis**

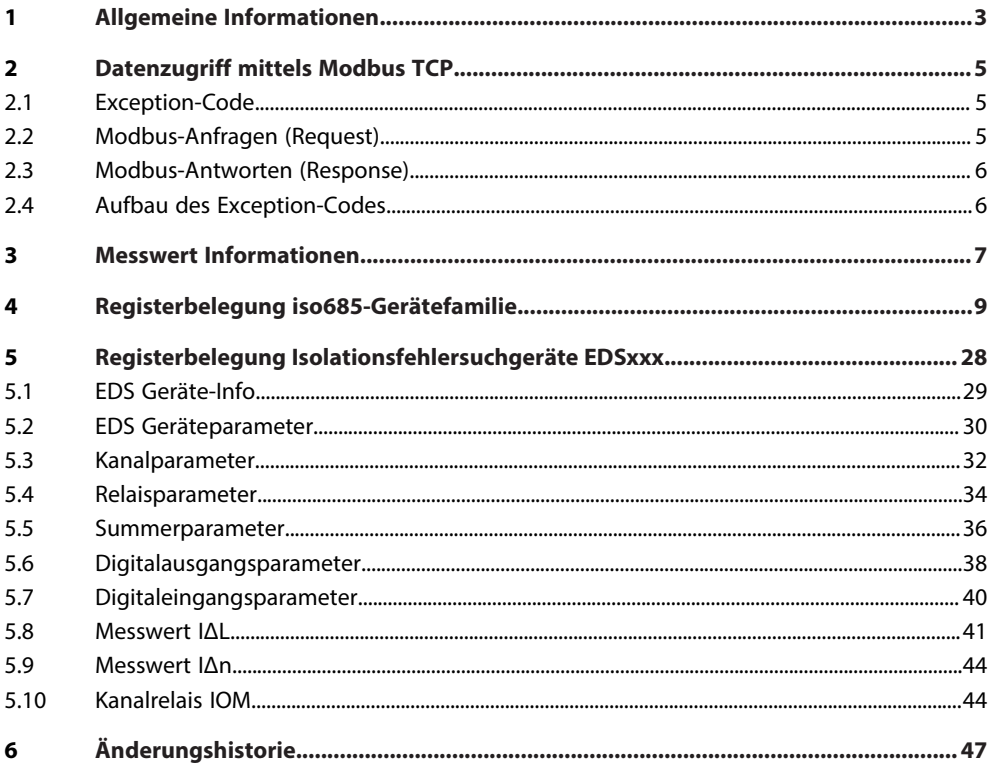

# <span id="page-2-0"></span>**1 Allgemeine Informationen**

Dieser Anhang beschreibt die vollständgen Modbus-Register des Geräts, um den Zugriff auf Informationen zu erleichtern. Auch die für einzelne Parameter einstellbaren Schlüssel werden aufgelistet.

Die iso685-Gerätefamilie unterstützt die die 4-stellige Adressierung und folgende Modbus-Funktionen:

- Halteregister zum Auslesen von Werten (Read Holding Register: Funktionscode 0x03)
- Register zur Geräteprogrammierung (Preset Multiple Registers; Funktionscode 0x10)

Für eine komplette Modbus-Protokoll-Spezifikation besuchen Sie [www.modbus.org](http://www.modbus.org).

#### **Voraussetzungen**

**Z** BENDER

Alle Geräte in einem Modbus RTU-Verbund müssen hinsichtlich Baudrate, Parität und Stopp Bits die gleichen Werte aufweisen. Sie konfigurieren die Werte über die COMTRAXX®-Webschnittstelle im Menüpfad:

#### **GERÄT** > **Menü** > **Einstellungen** > **Schnittstelle** > **RS 485** > **Modbus RTU**

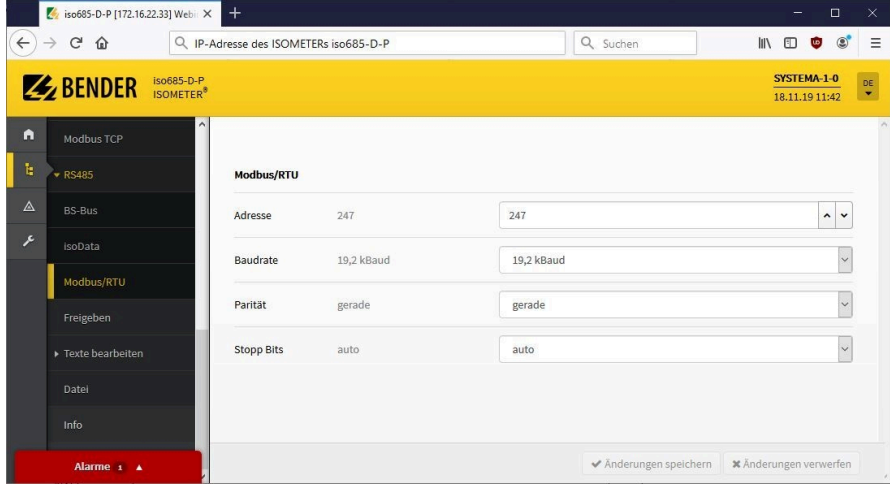

### **Anzeige der Modbusregister aktivieren**

Die Anzeige der Modbusregister aktivieren Sie über die COMTRAXX®-Webschnittstelle unter dem Menüpfad: **Werkzeuge** > **Parameteradressen**

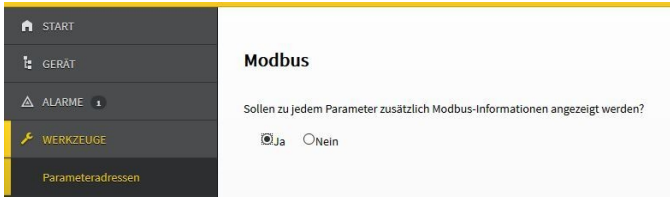

Parameteradressen und Werte sind jeweils grau unterlegt dargestellt.

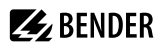

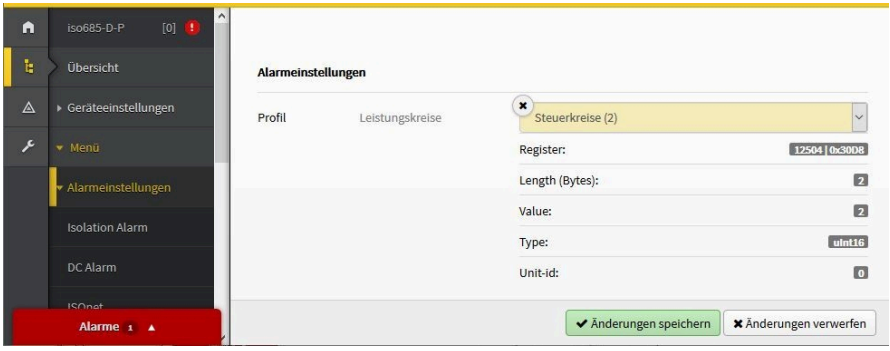

# **Z** BENDER

## <span id="page-4-0"></span>**2 Datenzugriff mittels Modbus TCP**

Anfragen an den Modbus-TCP-Server des iso685 erfolgen mittels Funktionscode FC4 (Eingangsregister auslesen). Der Server generiert eine funktionsbezogene Antwort und sendet diese an den Modbus-Client.

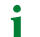

*Maximale Modbus-TCP-Abfragen: 100 Byte/s*

### <span id="page-4-1"></span>**2.1 Exception-Code**

Kann das ISOMETER® eine Anfrage nicht beantworten, sendet es einen Exception-Code, mit dem der Fehler eingegrenzt werden kann.

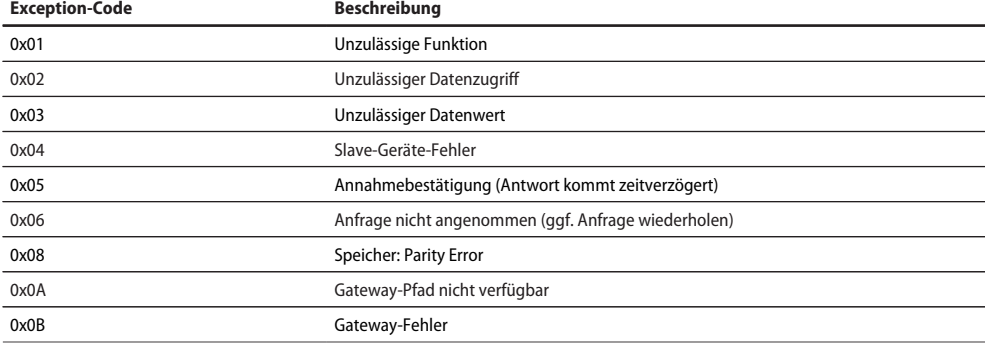

### <span id="page-4-2"></span>**2.2 Modbus-Anfragen (Request)**

Mit dem Funktionscode FC3 können Sie die Words des Prozessabbilds aus den Eingangsregistern auslesen. Geben Sie dazu die Startadresse und die Anzahl der auszulesenden Register an.

**Beispiel:** Aus den Eingangsregistern soll der Isolationswert ausgelesen werden. 0x20 00 ist die Stardadresse. Der Isolationswert ergibt sich aus den zwei auszulesenden Registern.

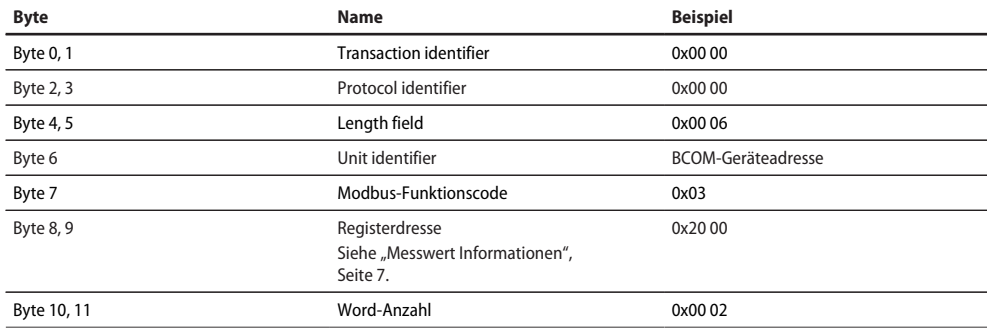

### <span id="page-5-0"></span>**2.3 Modbus-Antworten (Response)**

Die Antworten bestehen aus je 2 Bytes pro Register. Die Bytefolge ist MSB zuerst.

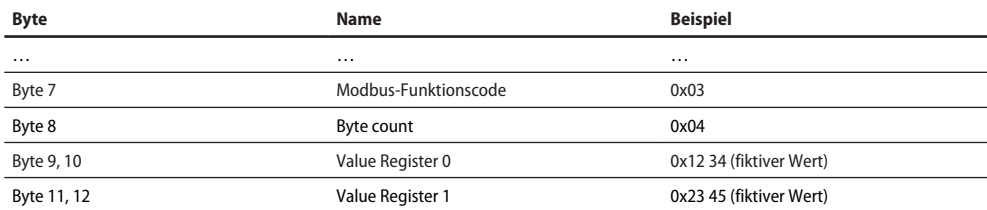

### <span id="page-5-1"></span>**2.4 Aufbau des Exception-Codes**

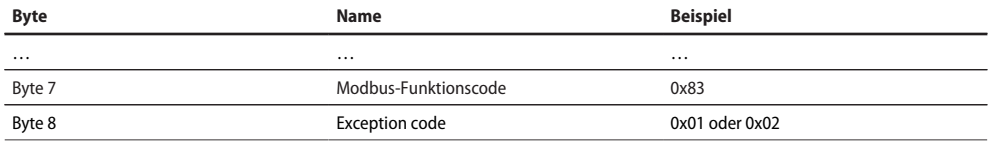

# <span id="page-6-0"></span>**Messwert Informationen**

### **High-Byte Teststatus**

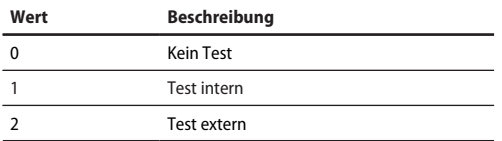

### **Low-Byte Alarmstatus**

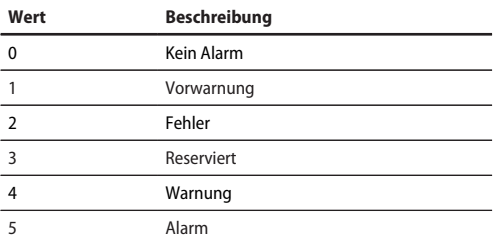

### **High-Byte Bereich**

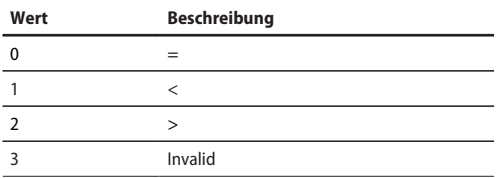

### **Low-Byte Einheit**

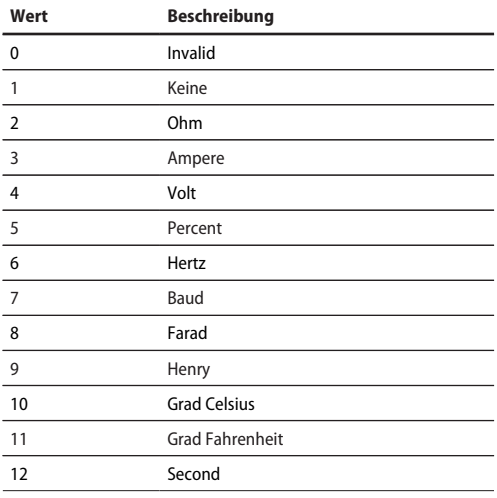

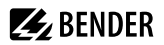

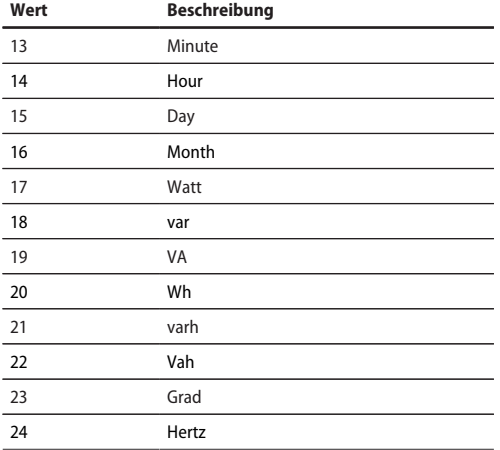

<span id="page-8-0"></span>**4 Registerbelegung iso685-Gerätefamilie**

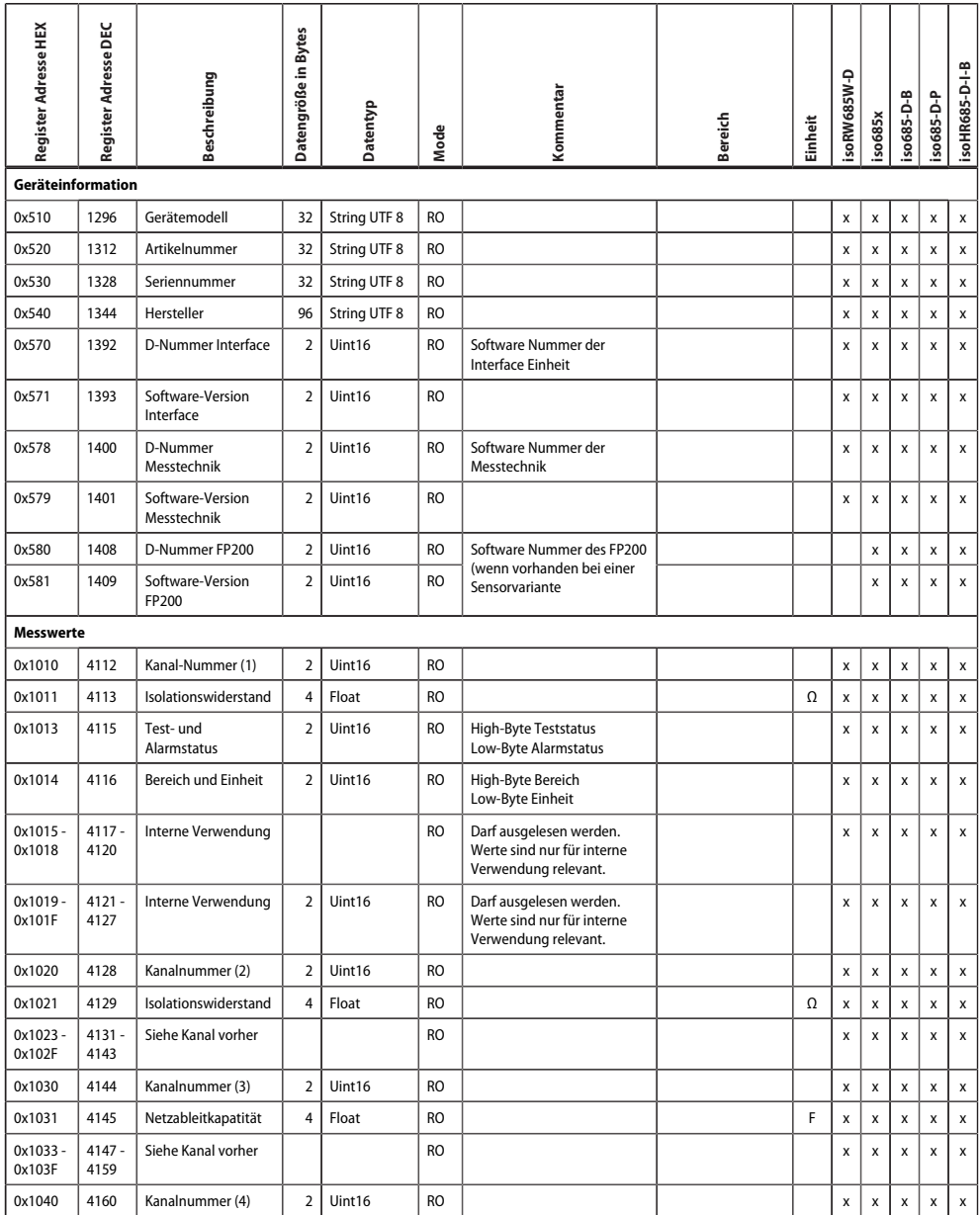

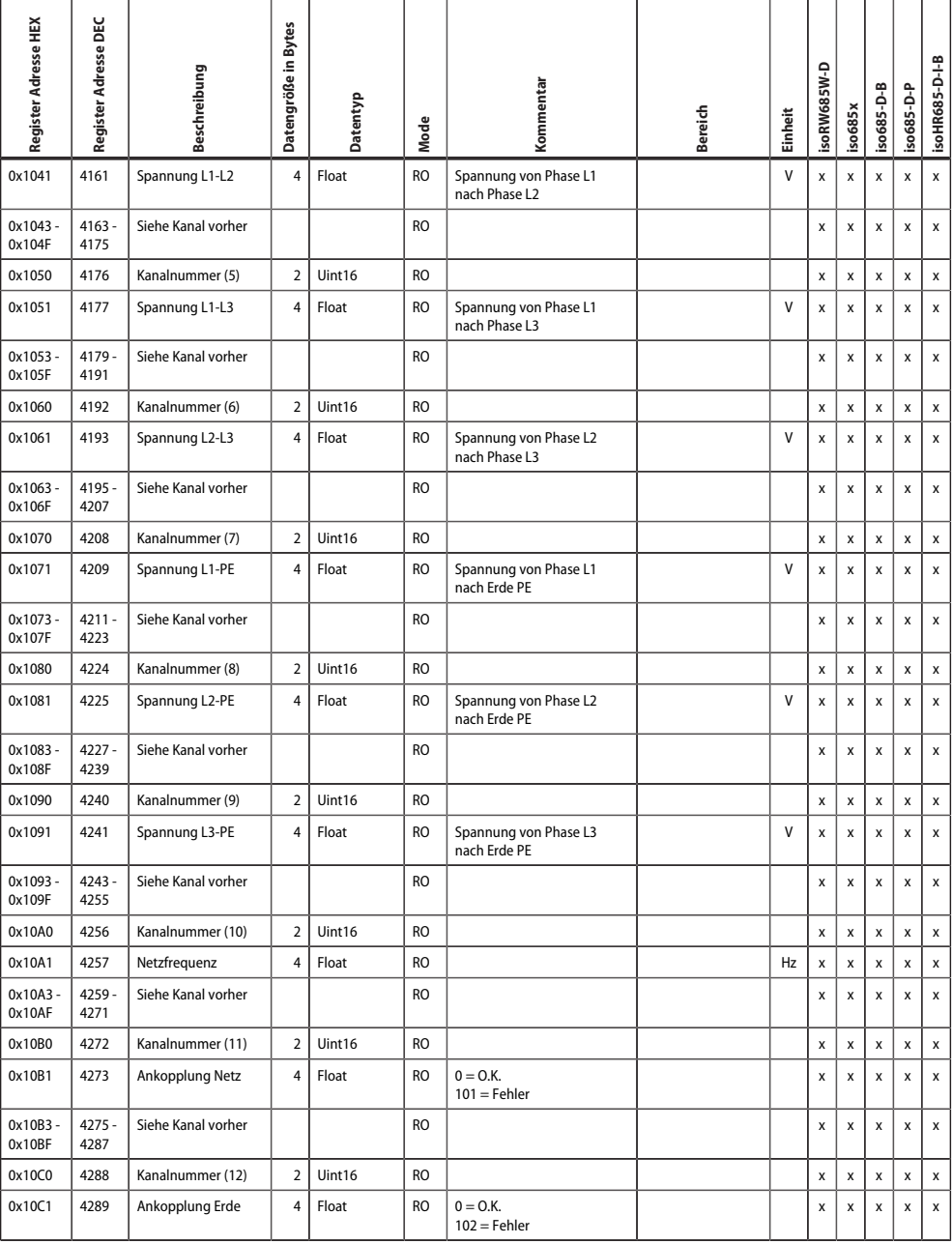

**Z**BENDER

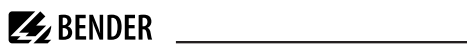

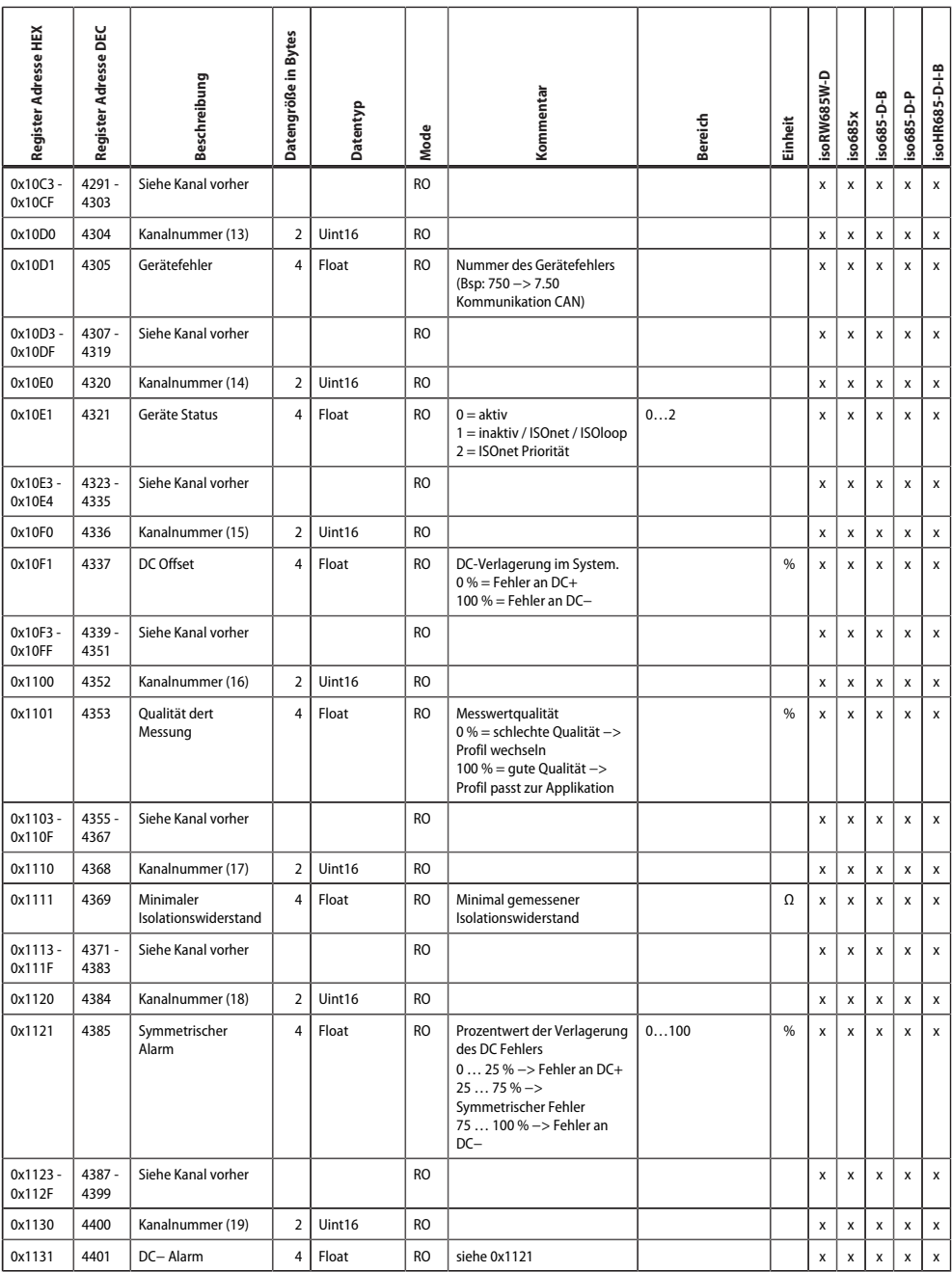

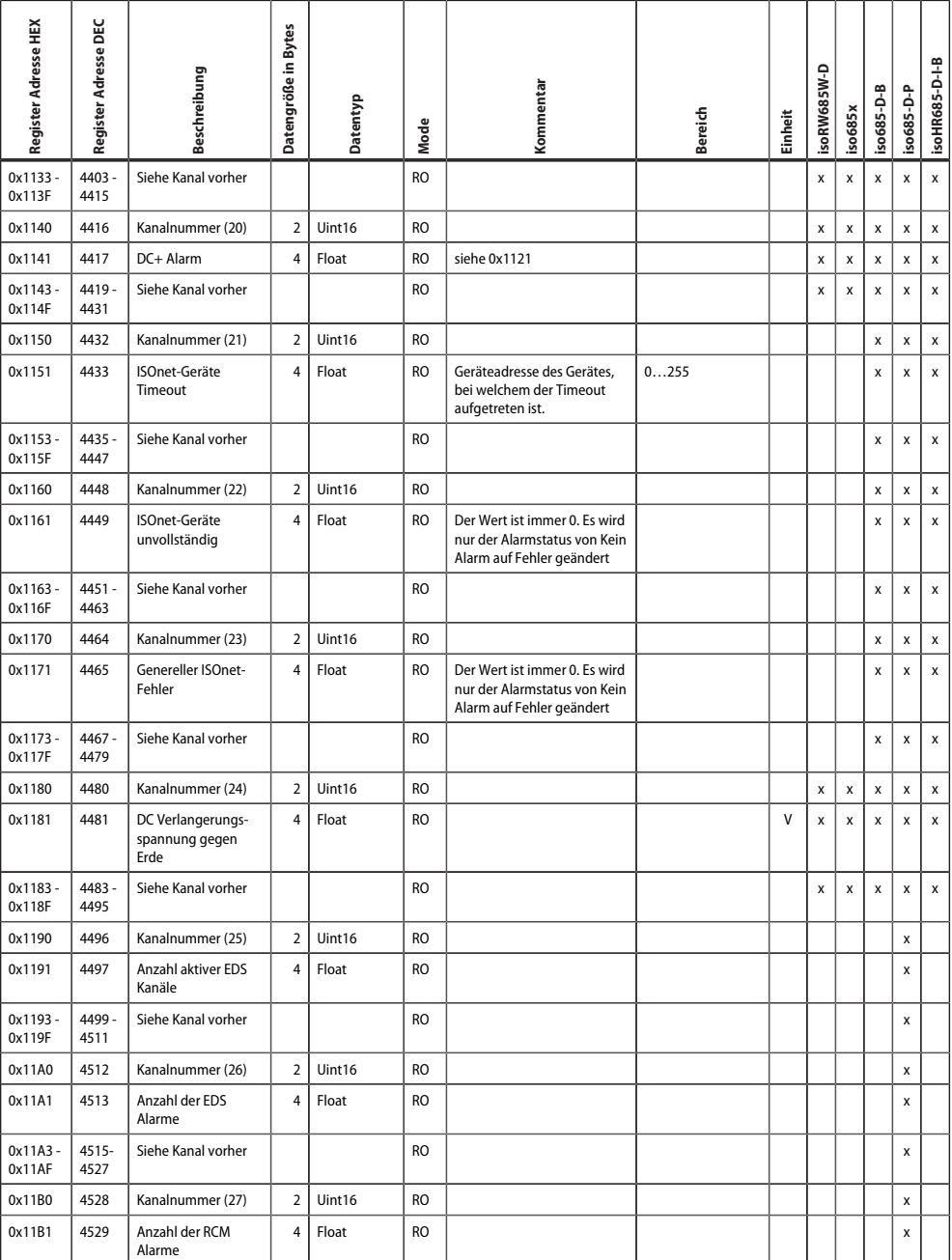

**Z**BENDER

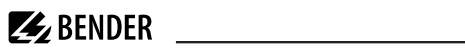

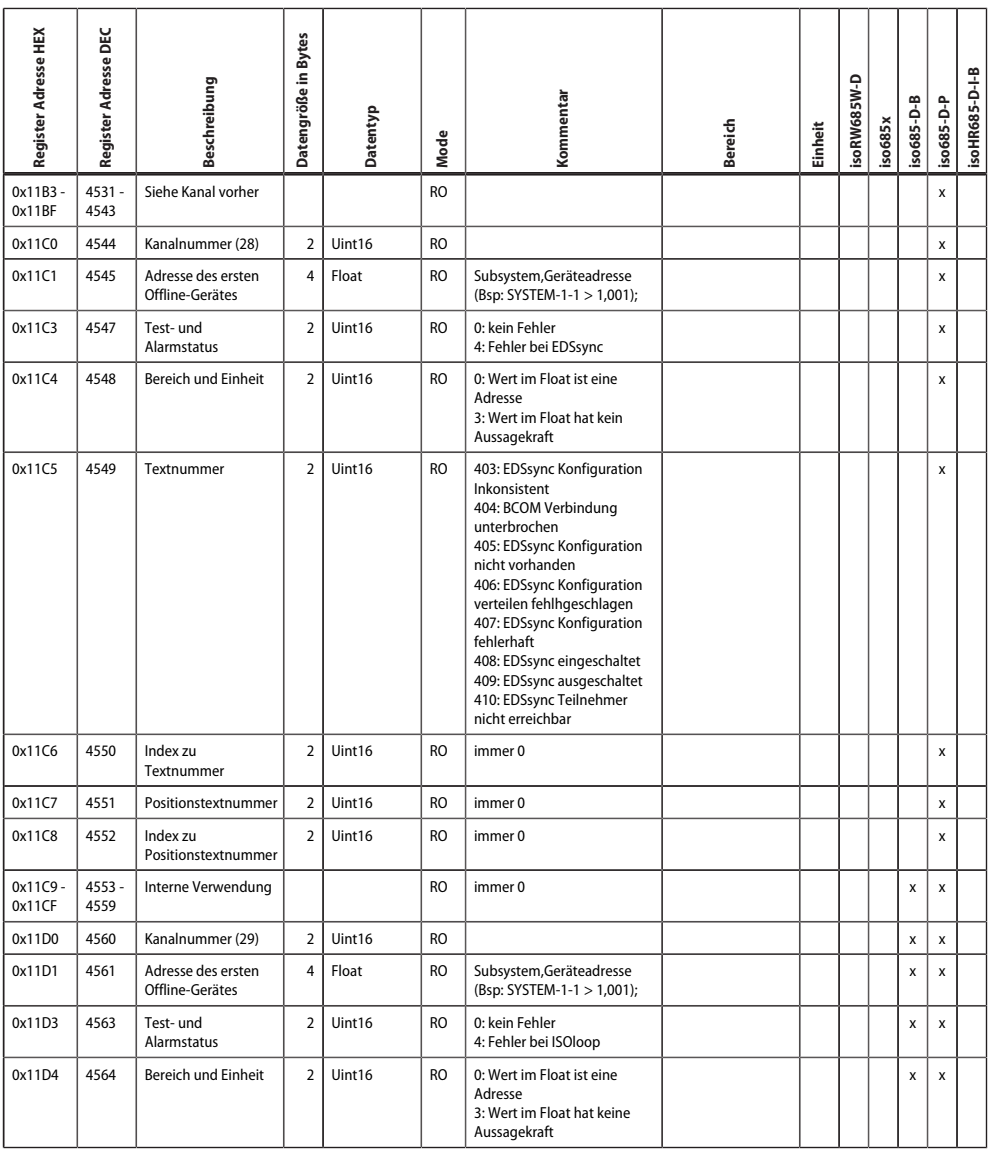

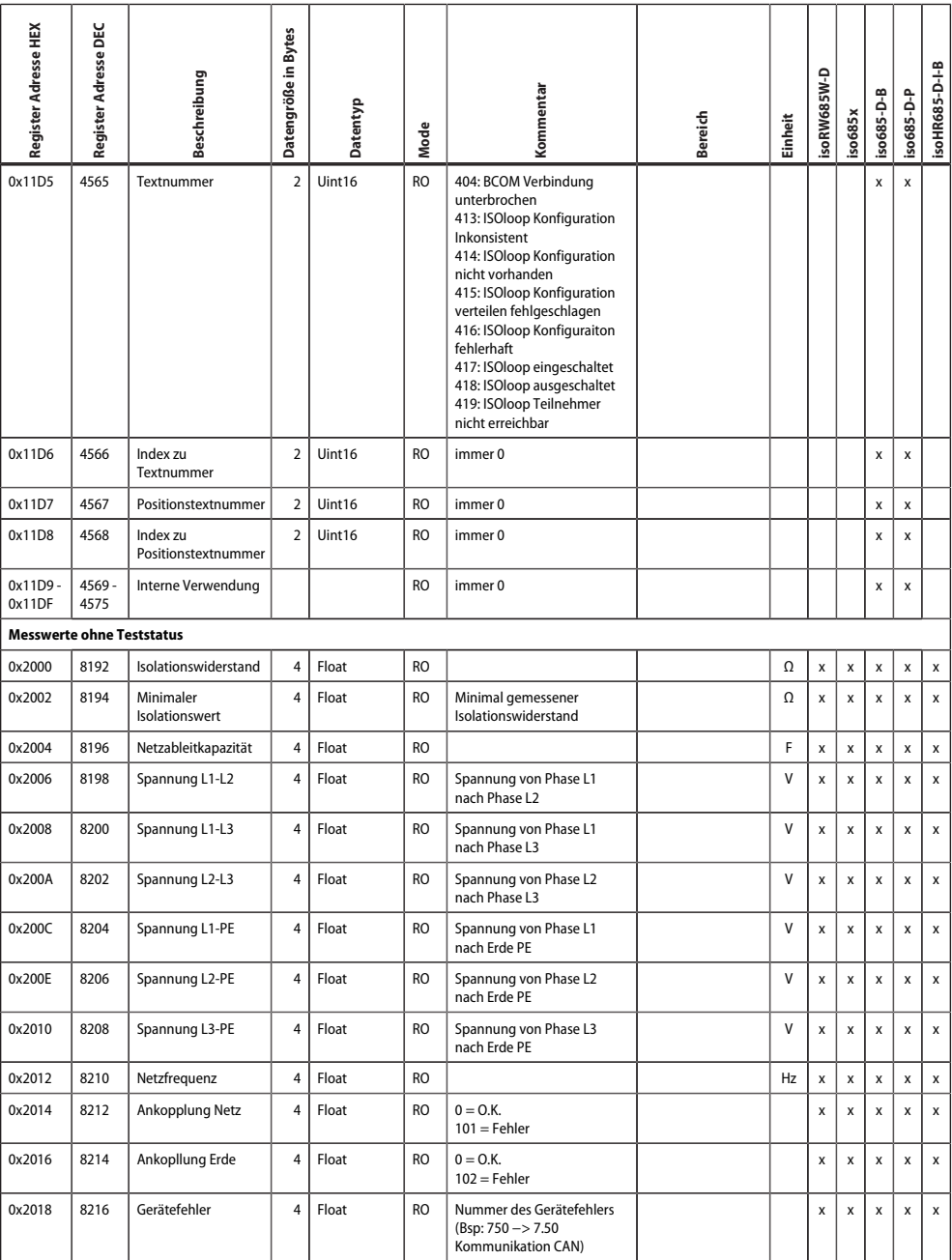

**ZZ**BENDER

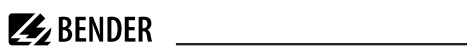

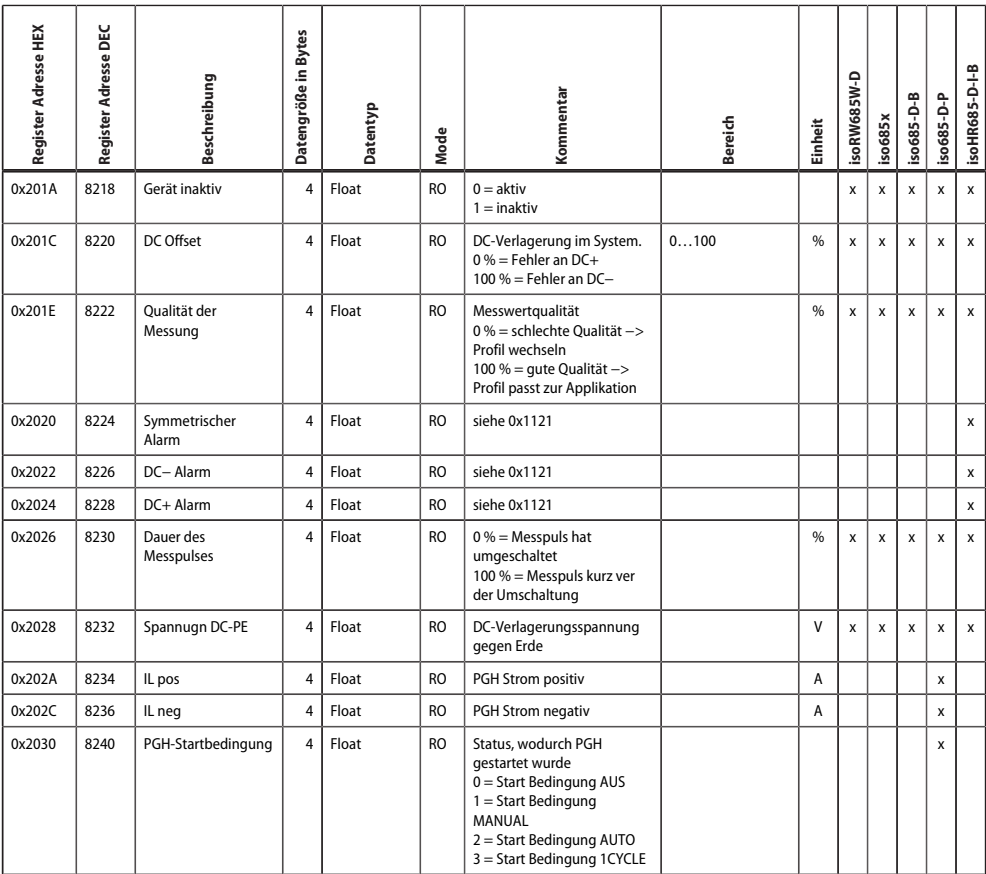

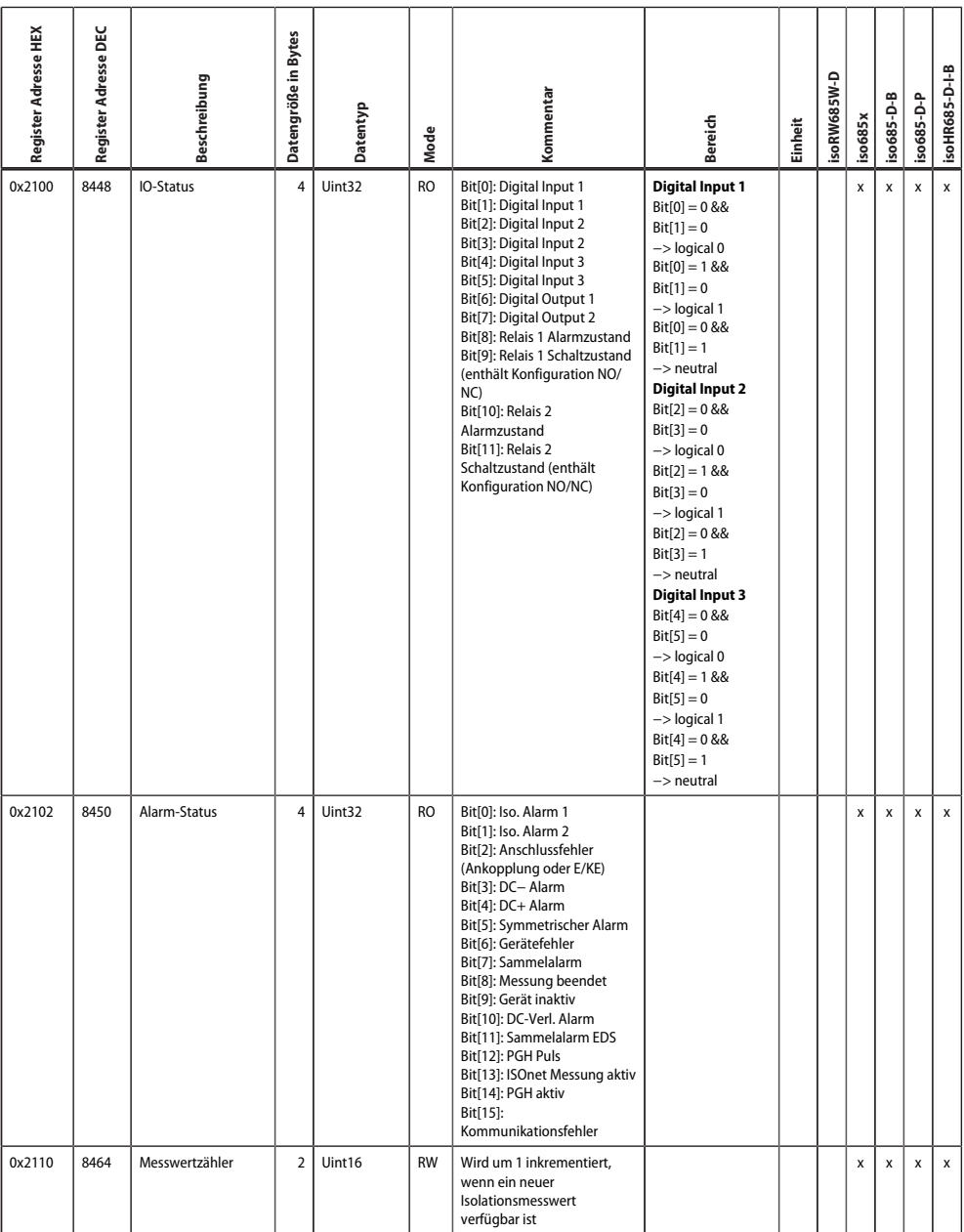

**Z**BENDER

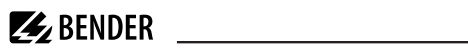

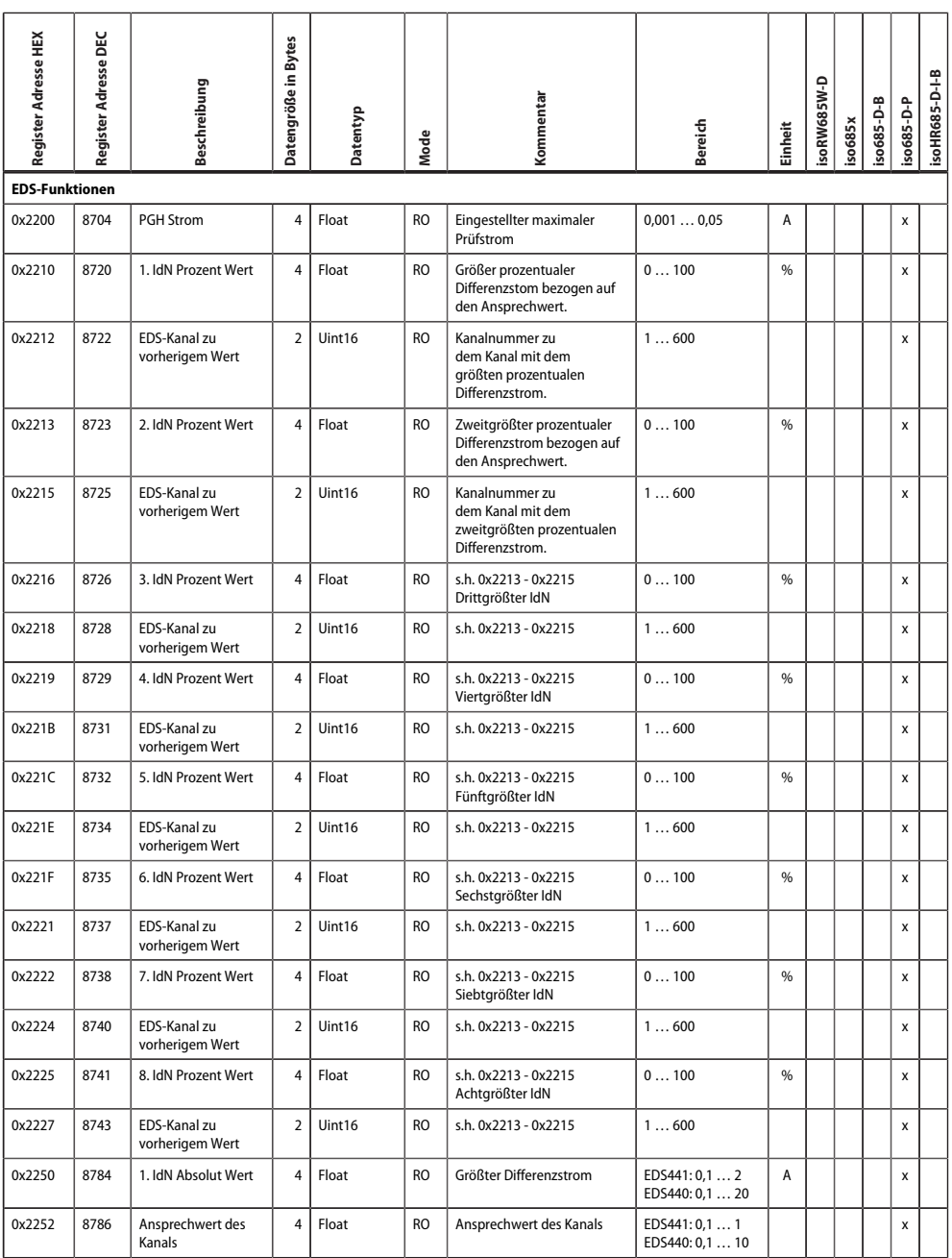

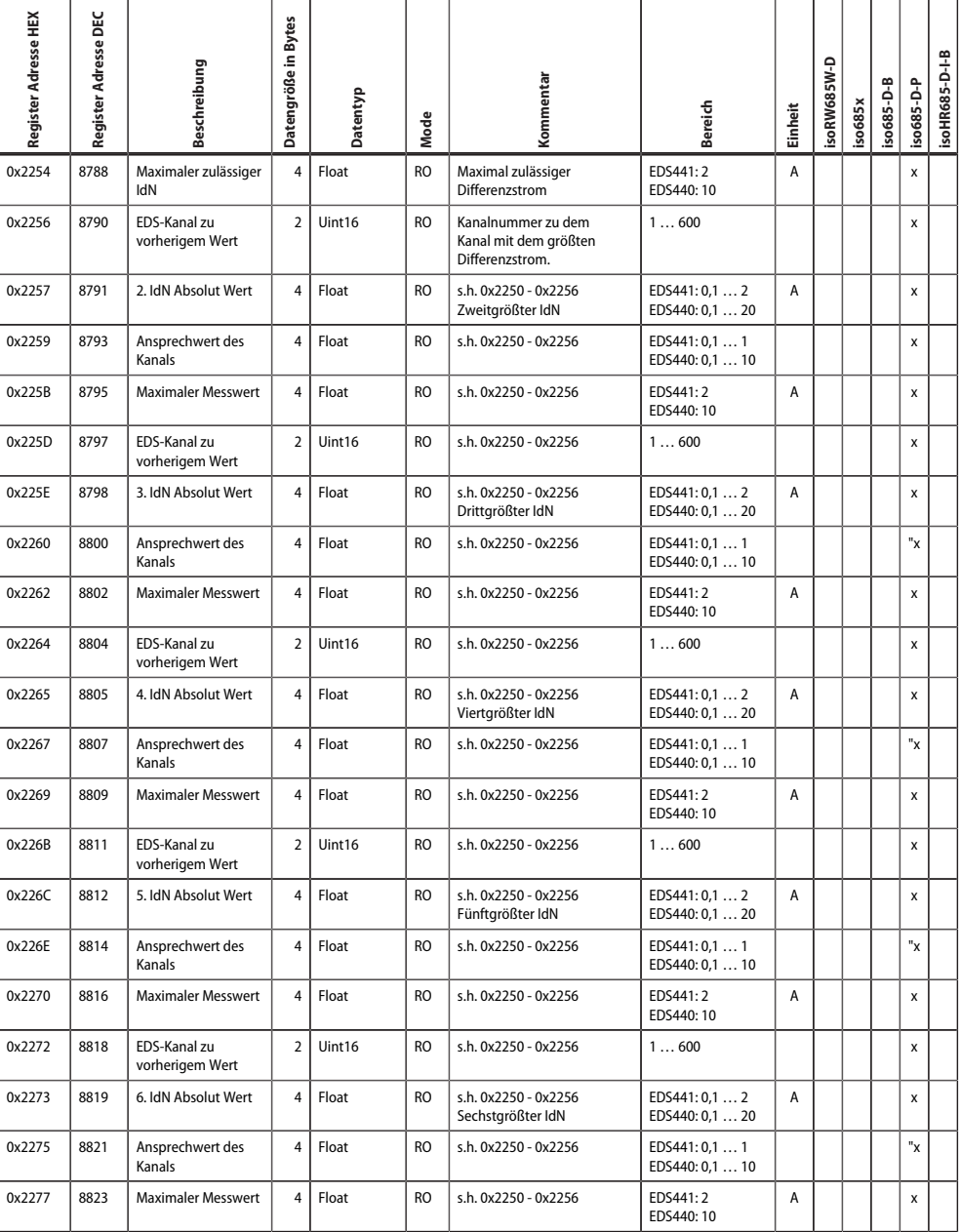

**ZZ**BENDER

Ŧ ÷

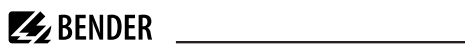

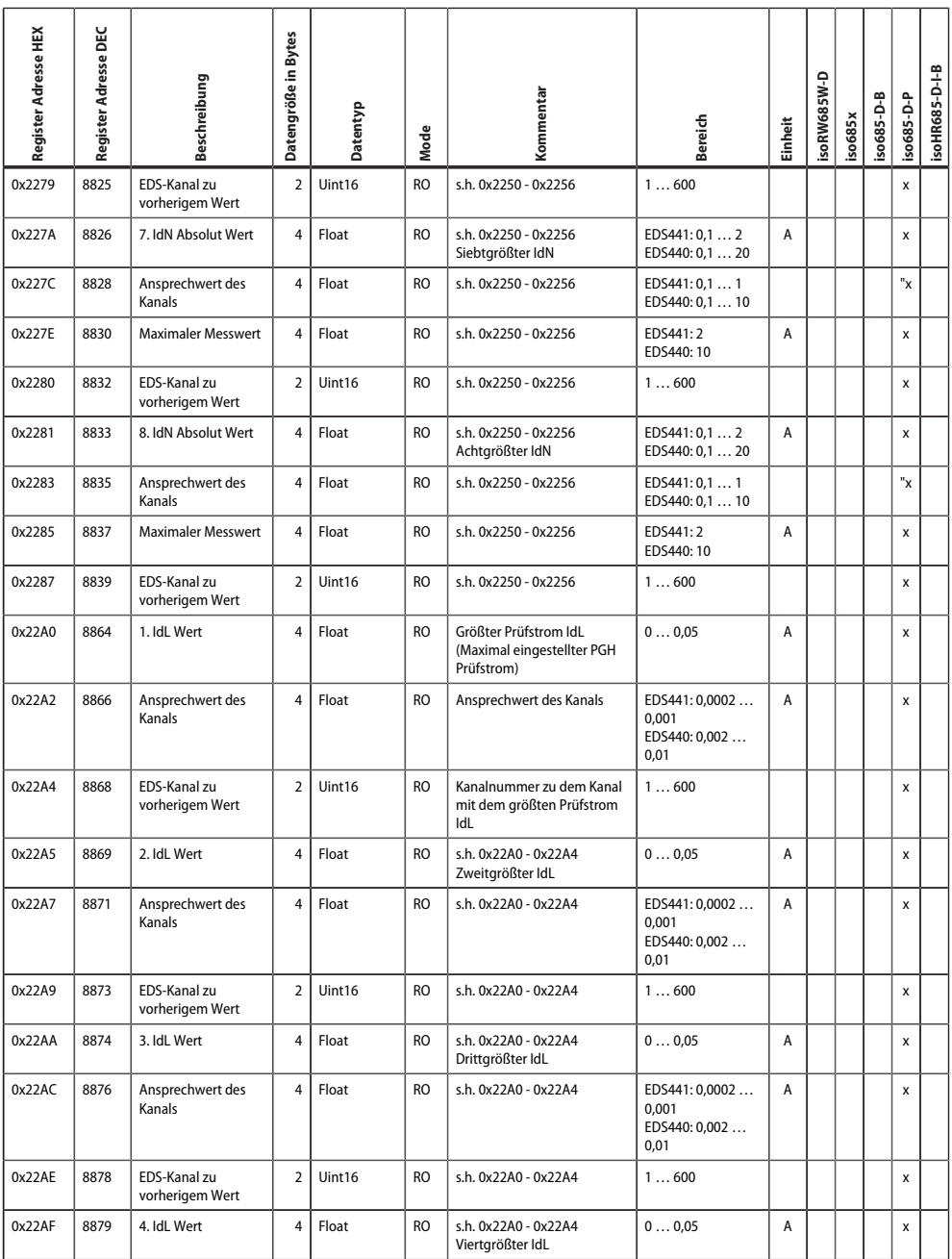

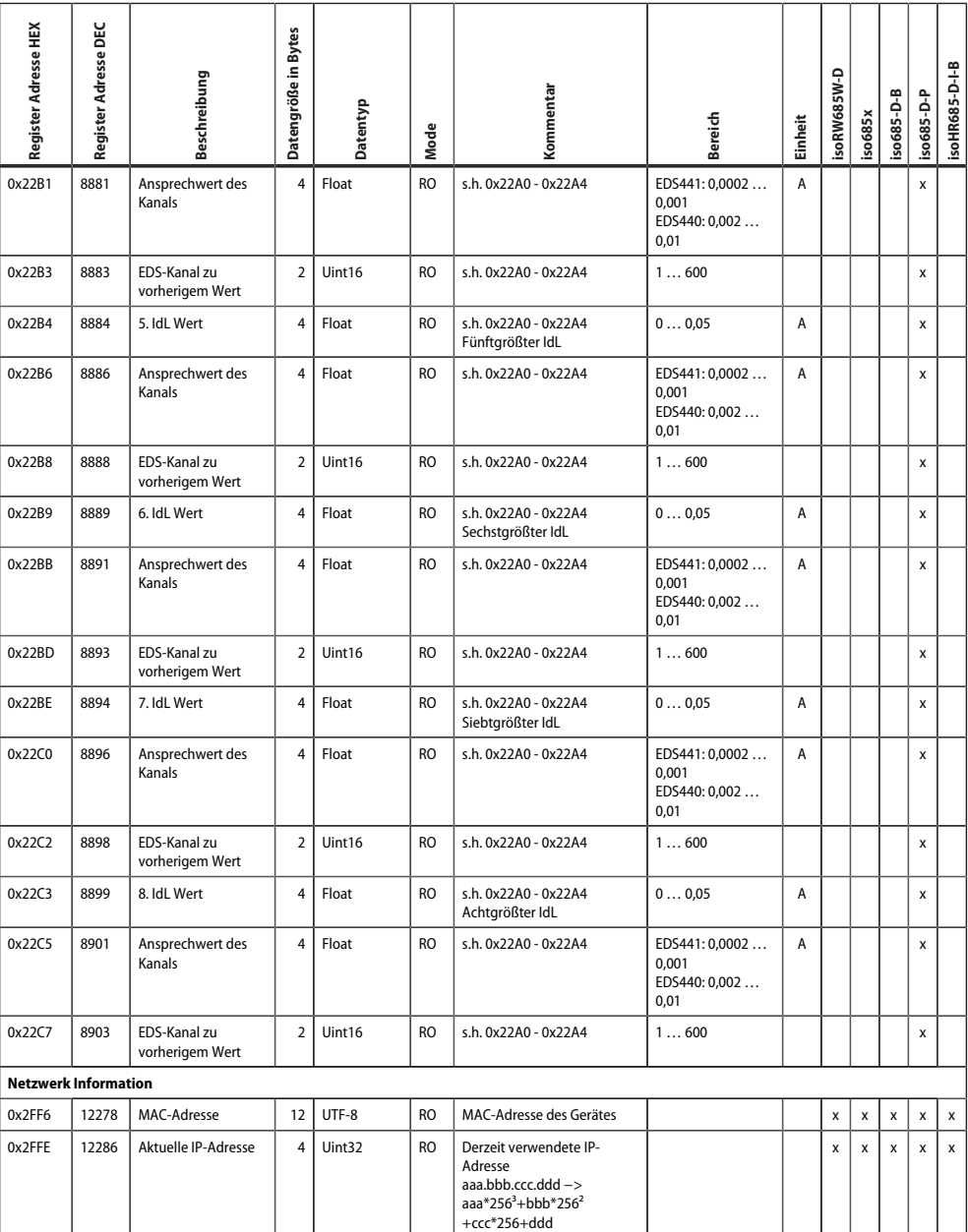

**ZZ**BENDER

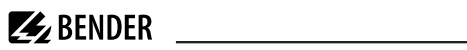

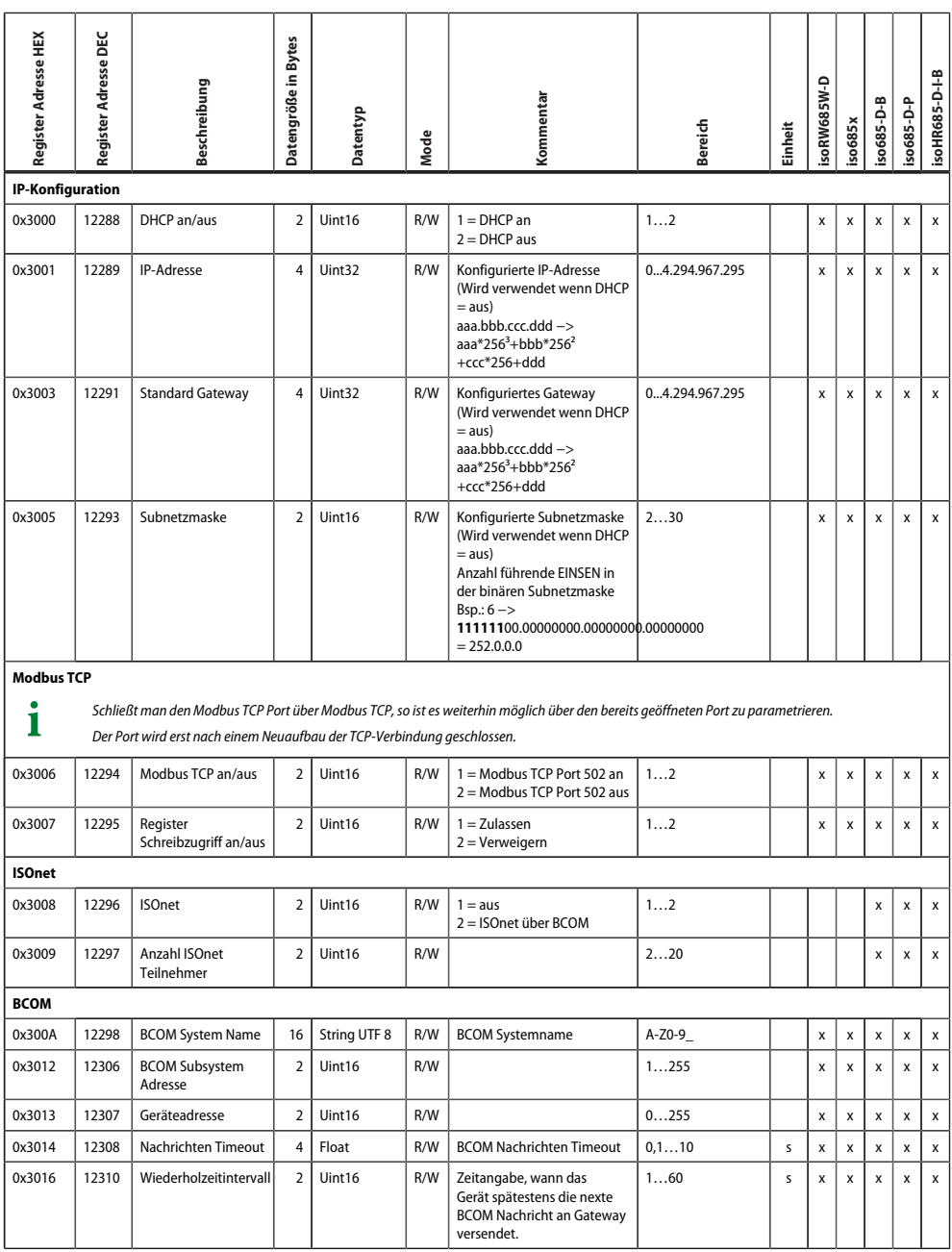

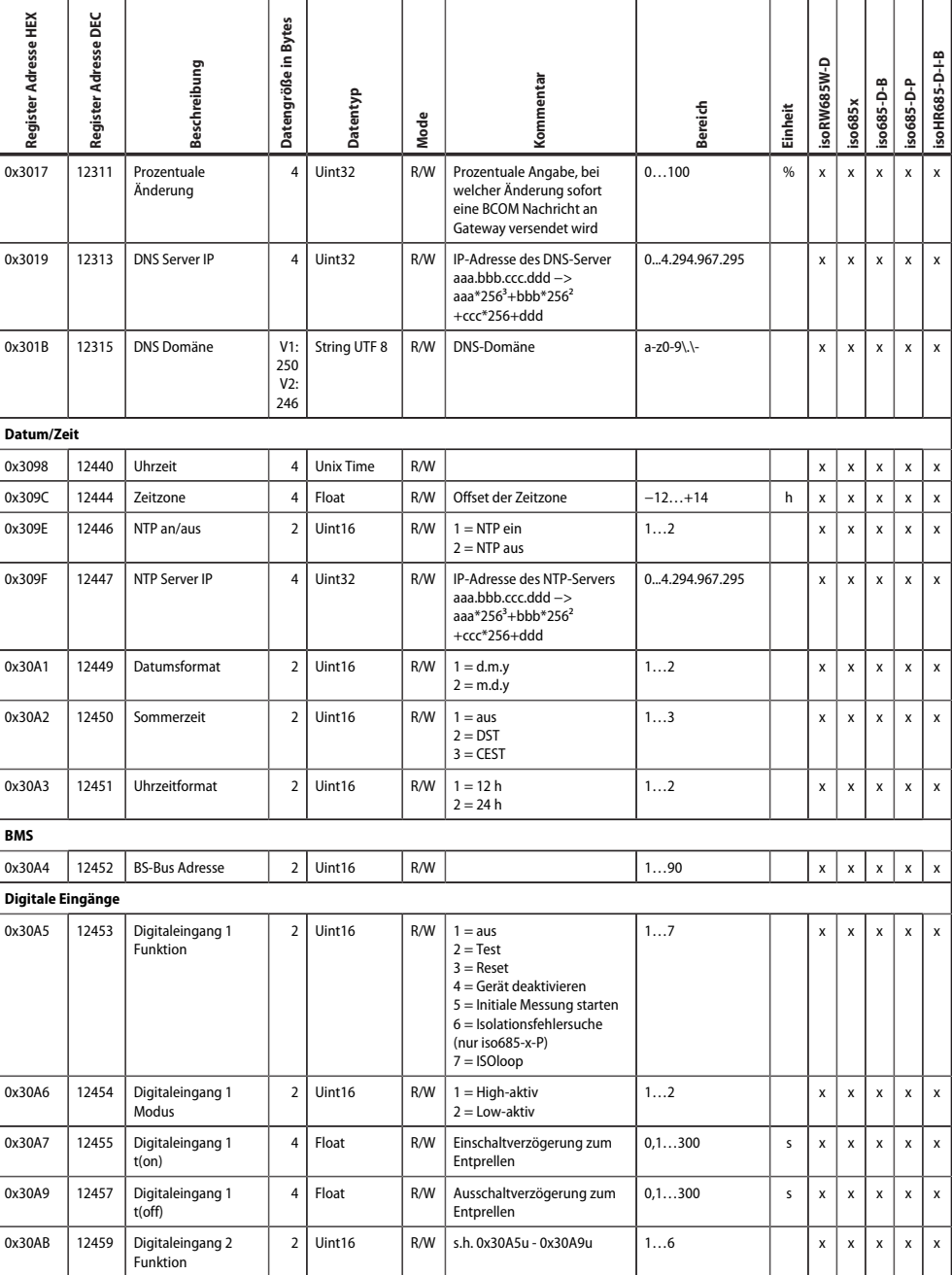

**Z**BENDER

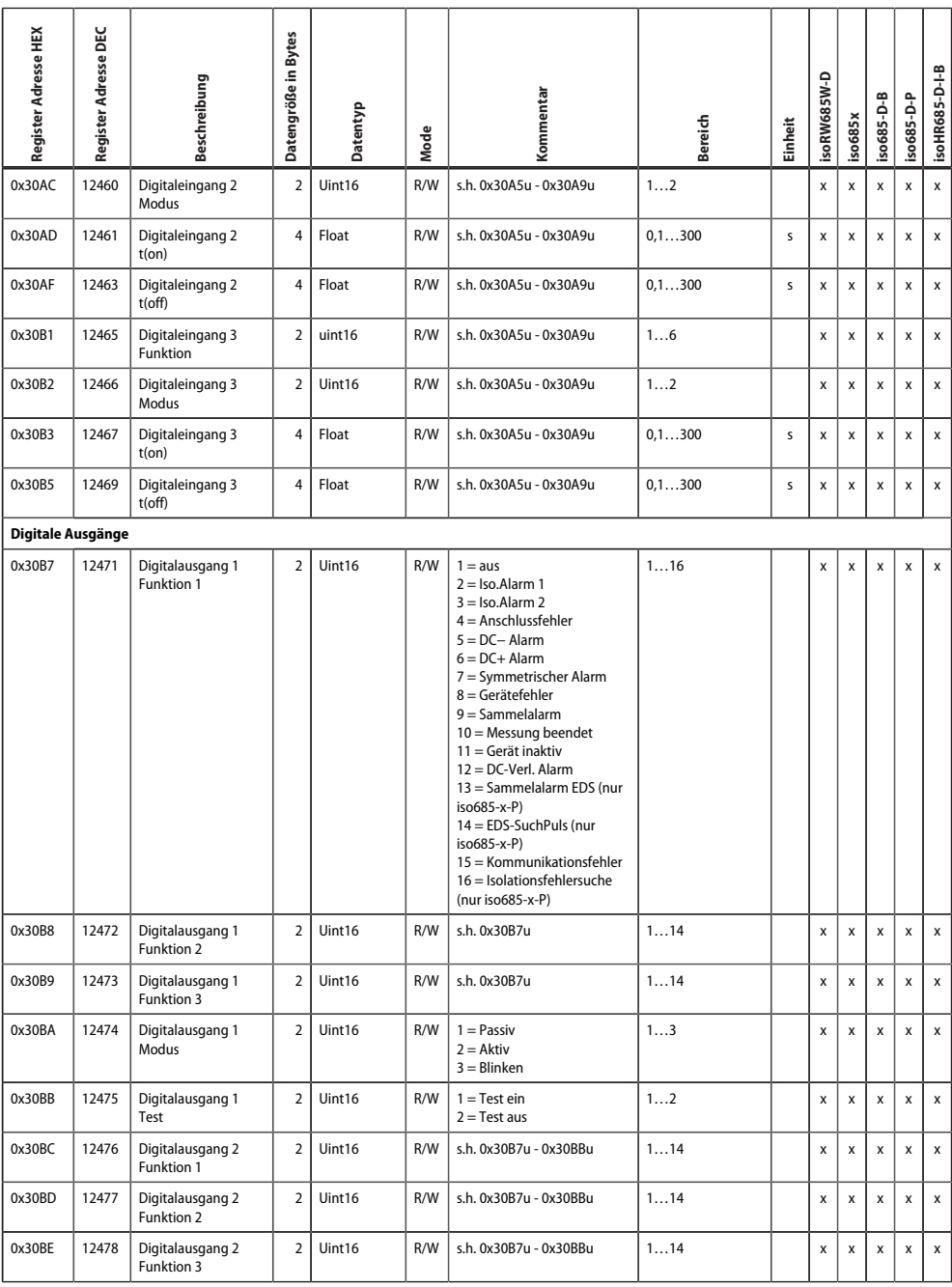

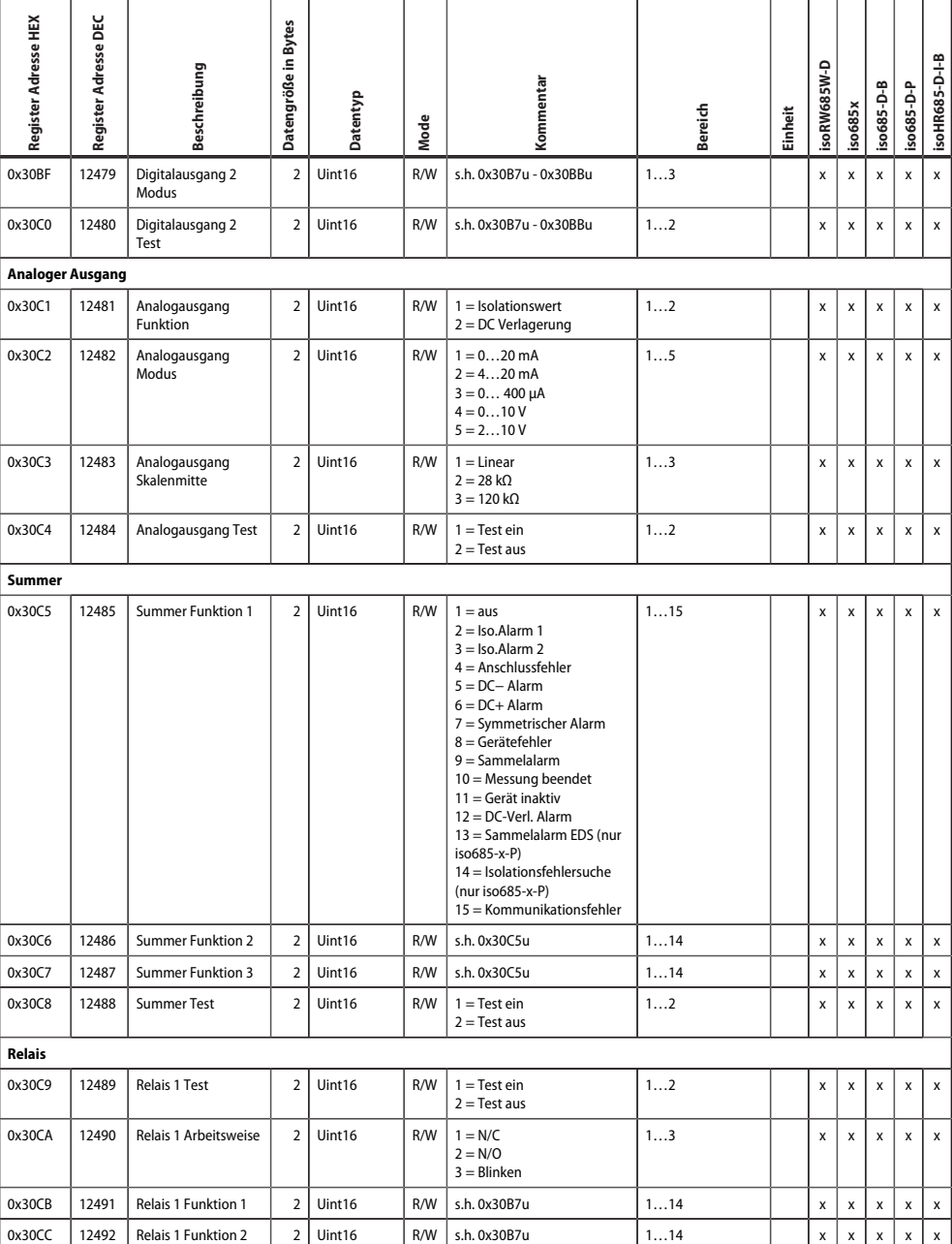

**Z**BENDER

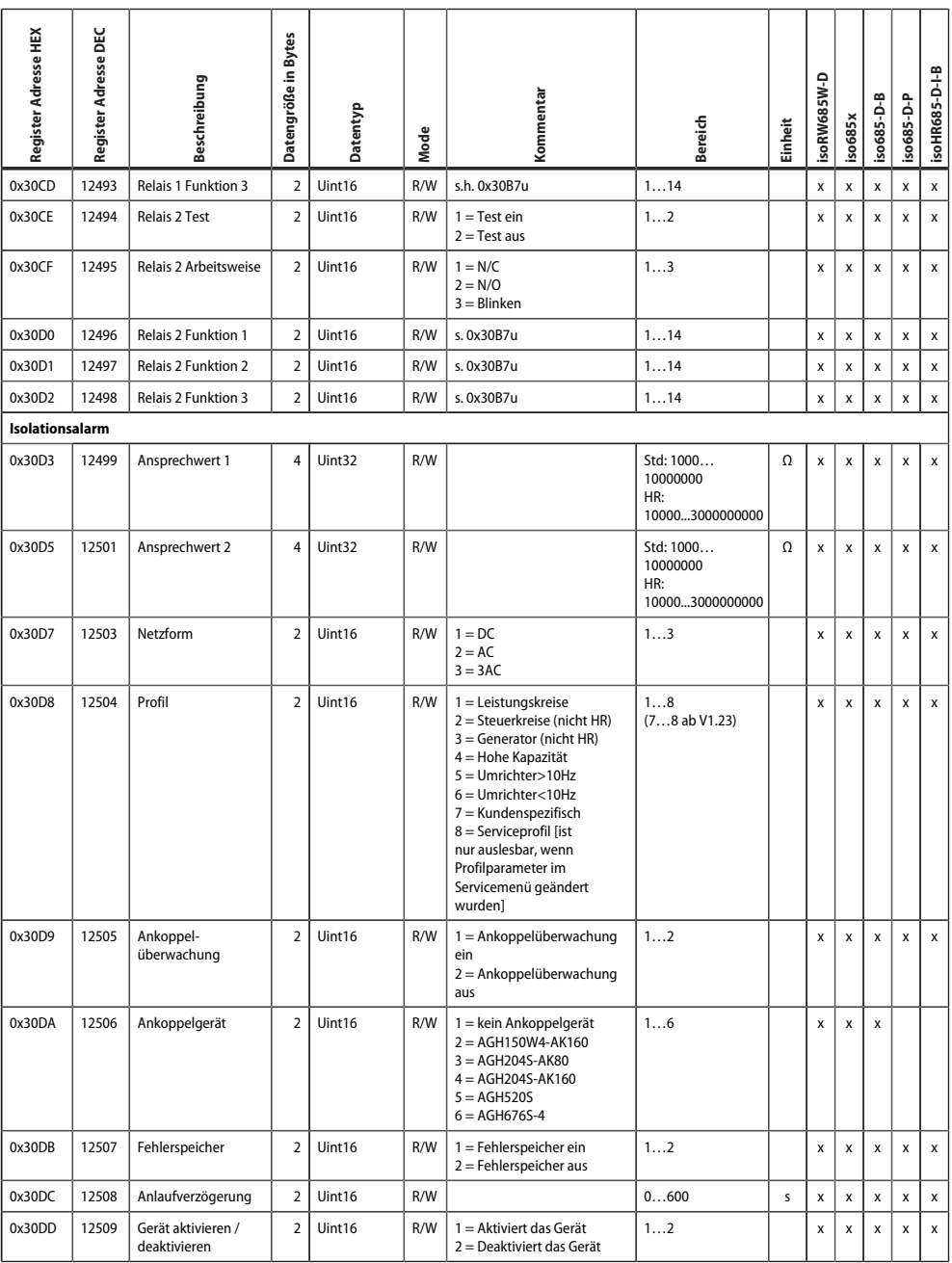

T

T

Τ

T

Τ Τ

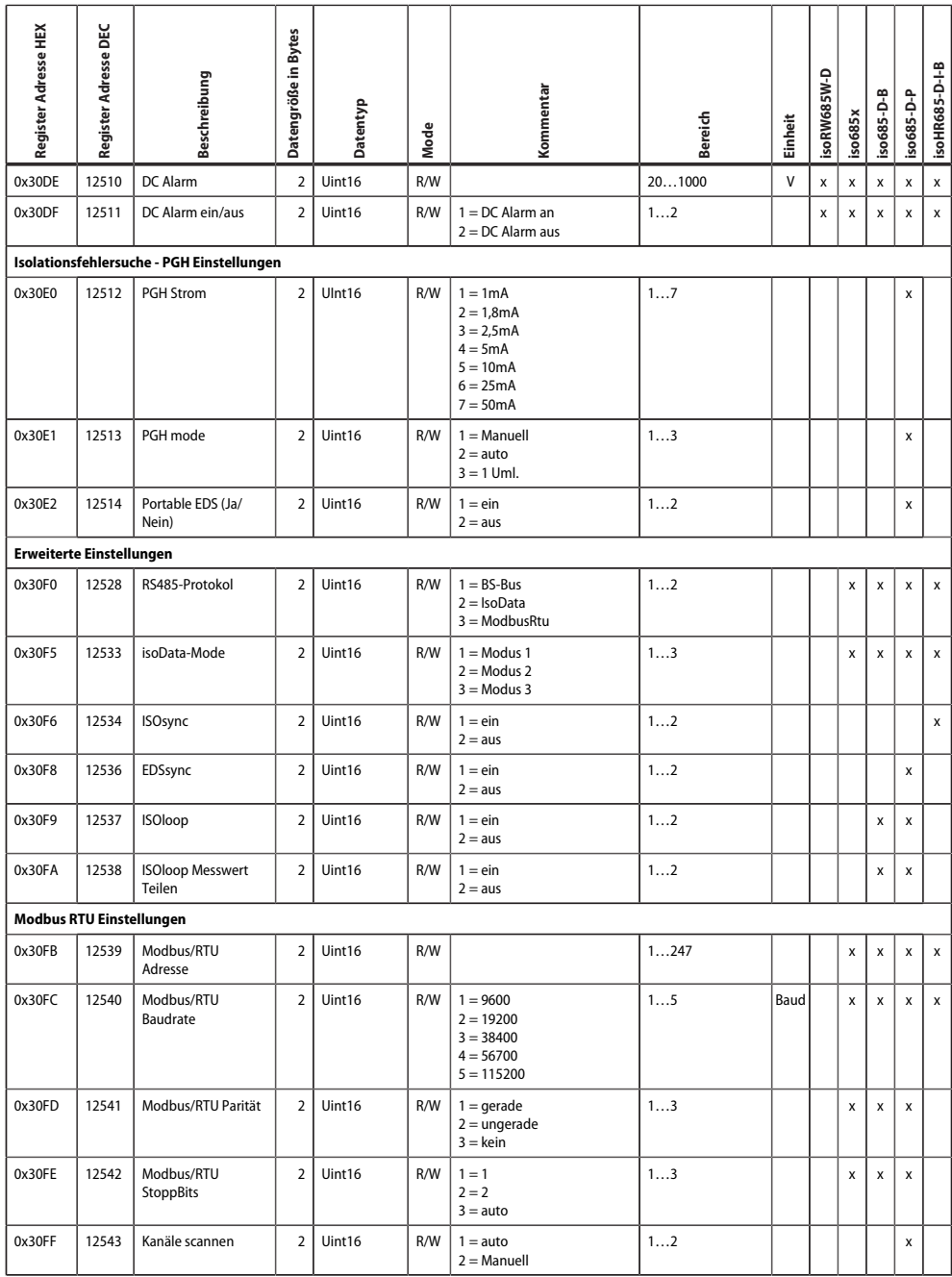

**Z**BENDER

T

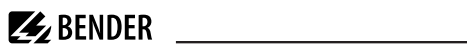

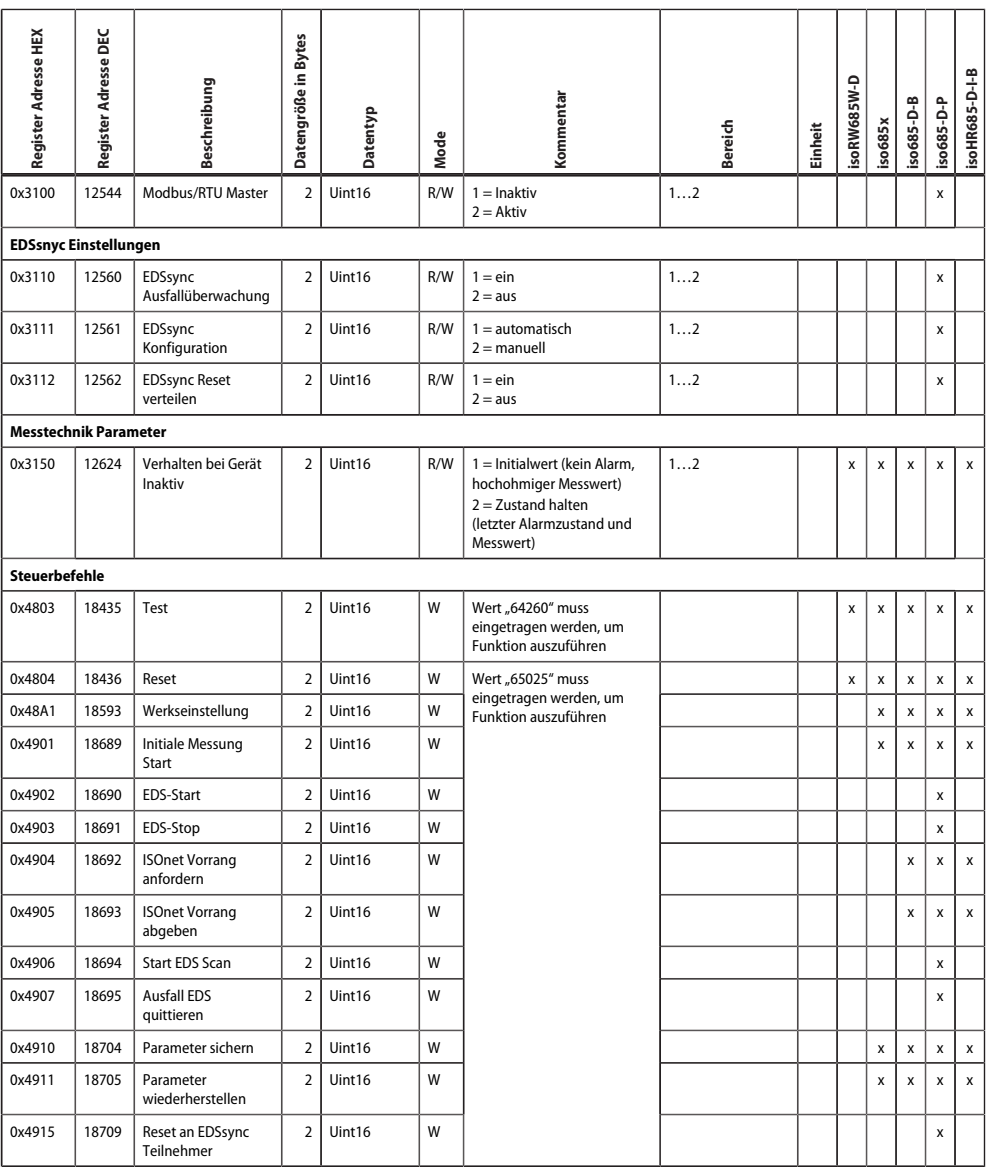

## <span id="page-27-0"></span>**5 Registerbelegung Isolationsfehlersuchgeräte EDSxxx**

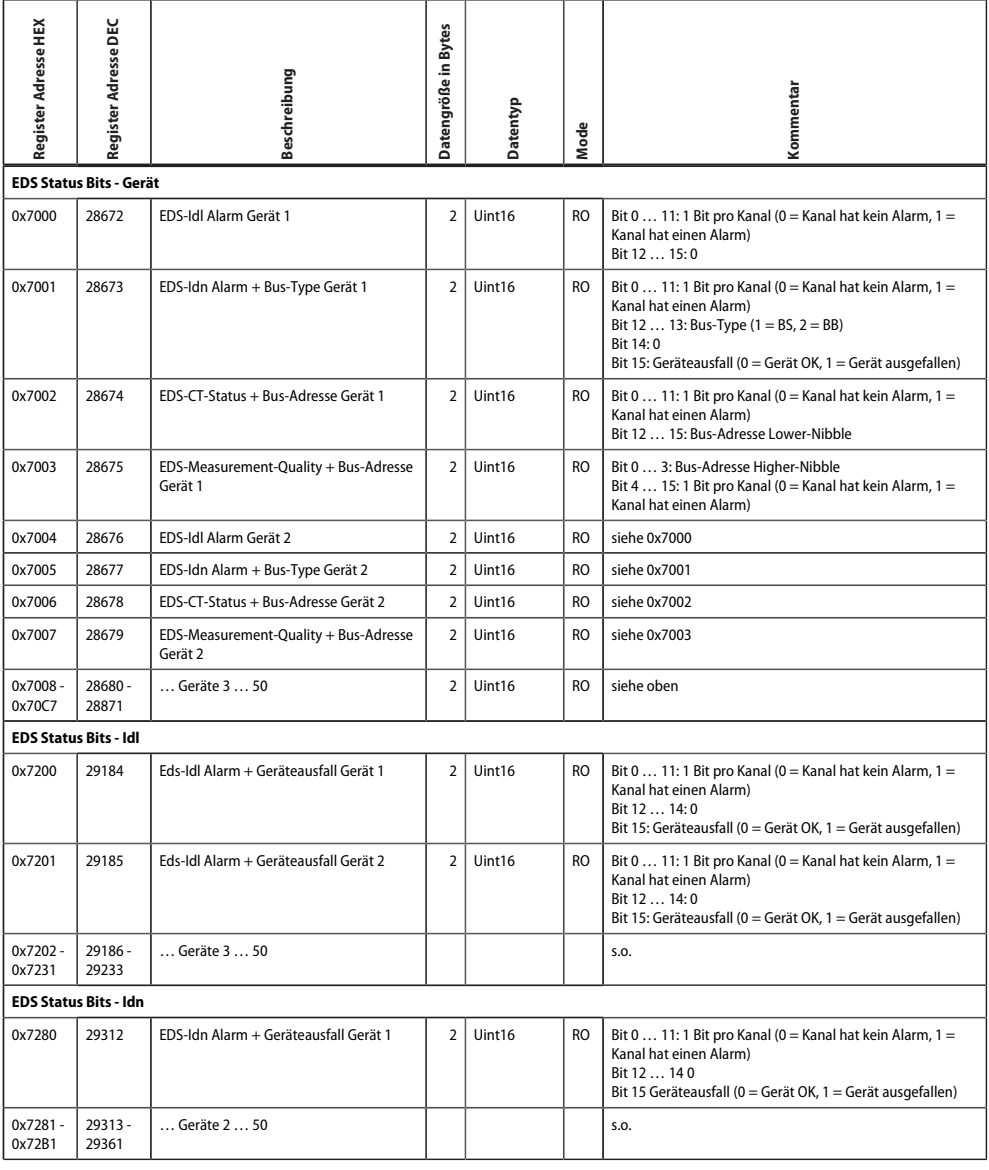

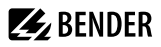

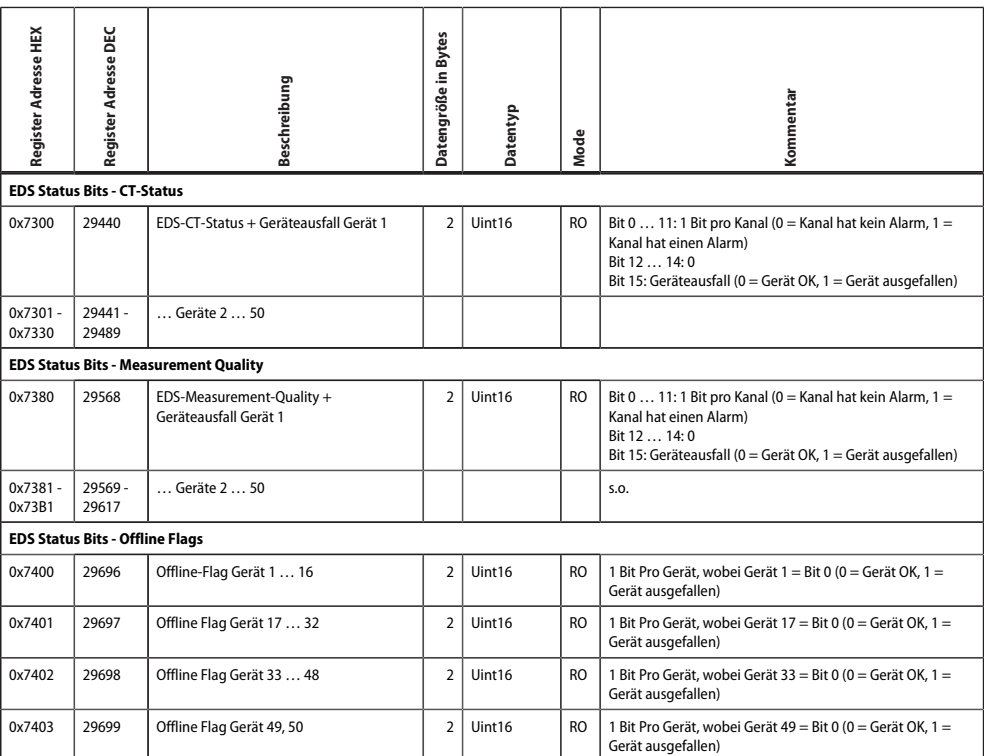

### <span id="page-28-0"></span>**5.1 EDS Geräte-Info**

• Startadresse: 0x7FF0 (32752)

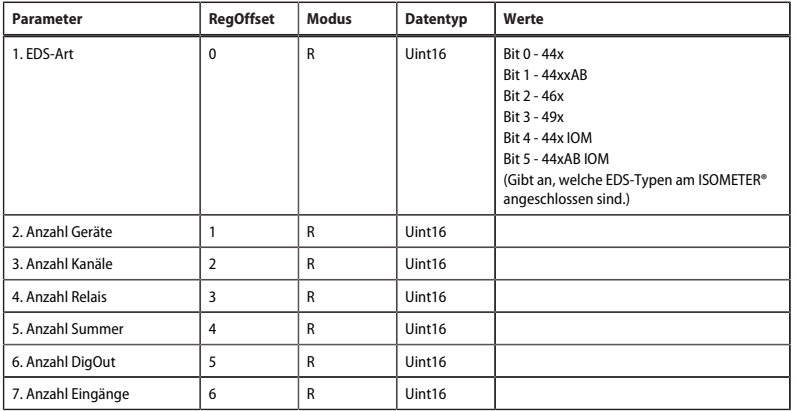

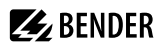

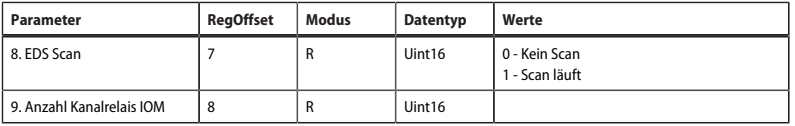

### <span id="page-29-0"></span>**5.2 EDS Geräteparameter**

- Gerät: 1…50
- Startadresse: 0x8000 (32768)
- Geräte-Offset: 0xA (10)

### **Gerät 1**

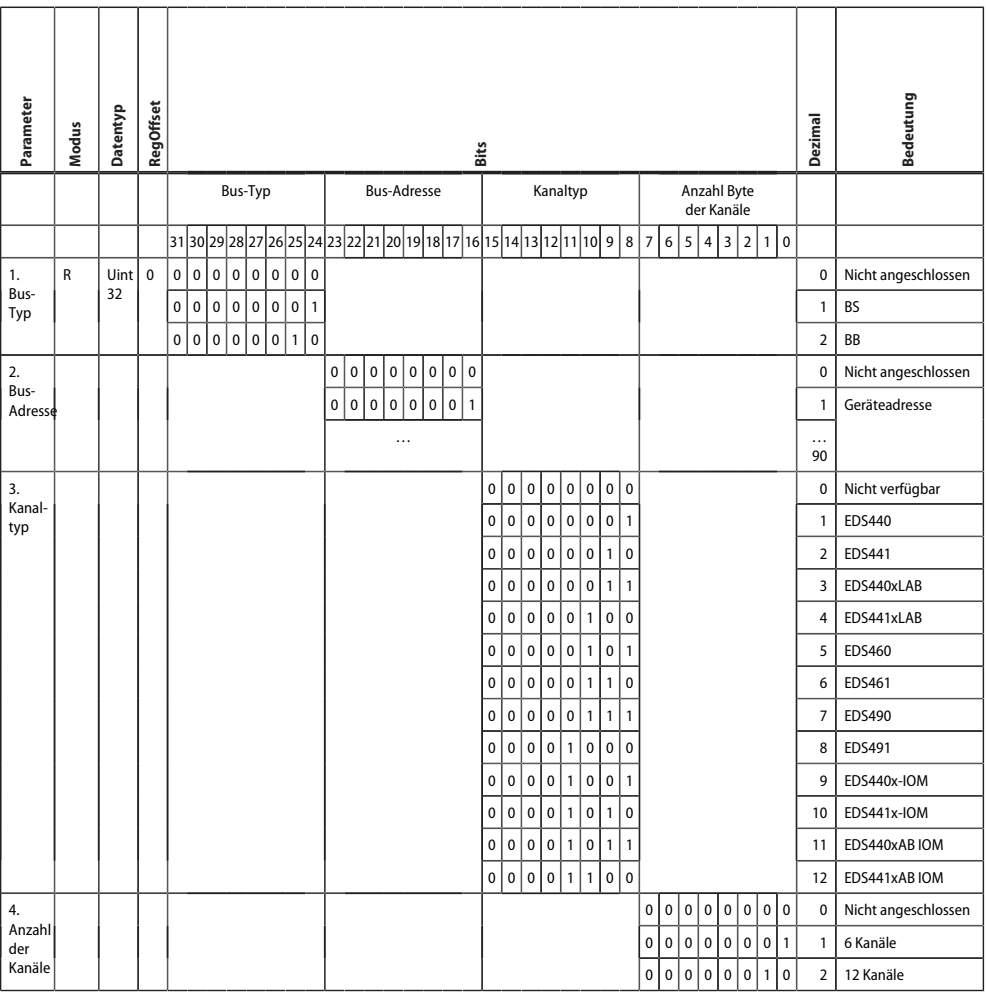

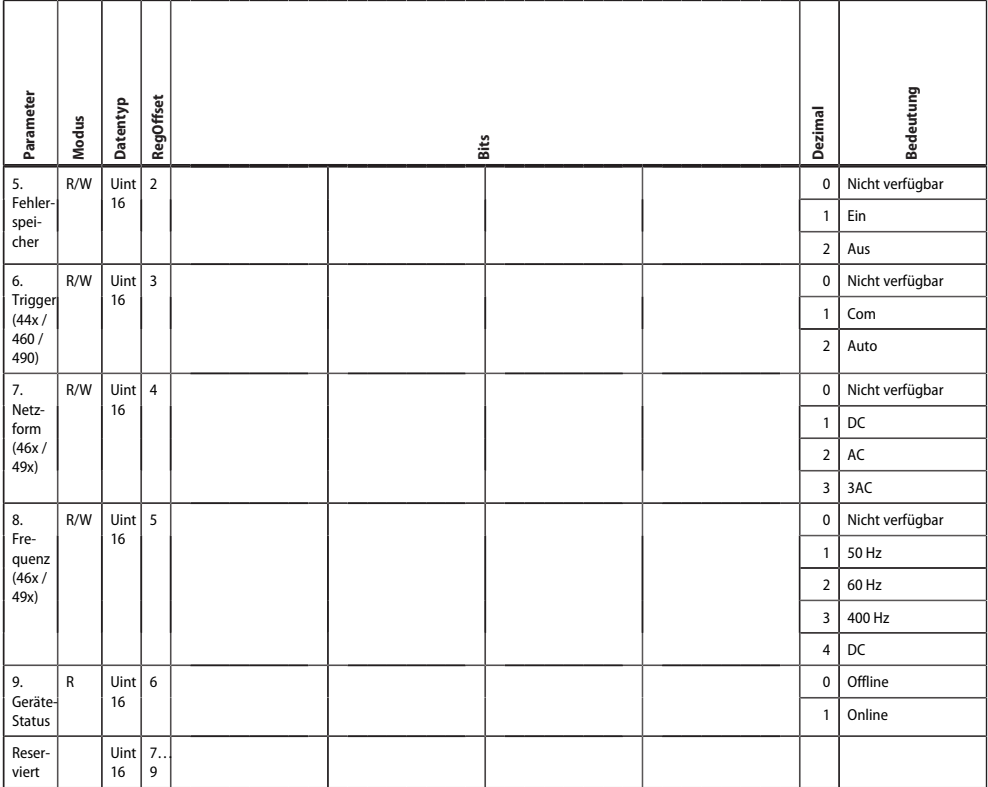

### **Gerät 2**

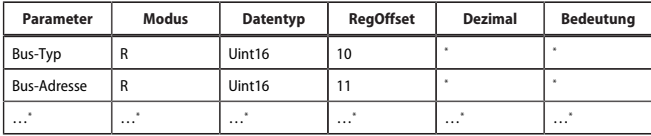

\* siehe Tabelle **Gerät 1**

**Gerät 3…21:** Siehe Tabelle **Gerät 1**

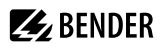

### <span id="page-31-0"></span>**5.3 Kanalparameter**

- Kanal: 1…600
- Startadresse: 0x8200 (33280)
- Geräte-Offset: 0x14 (20)

### **Kanal 1**

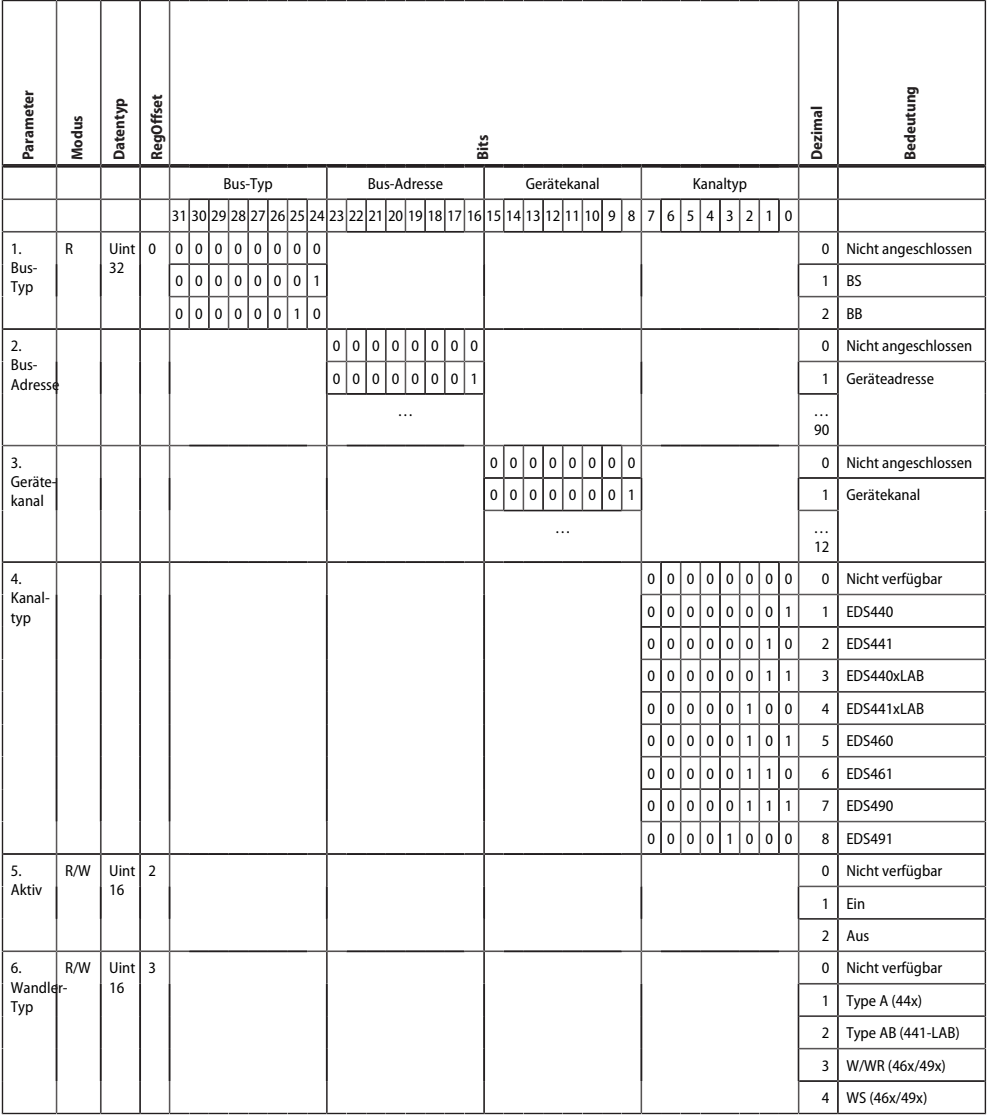

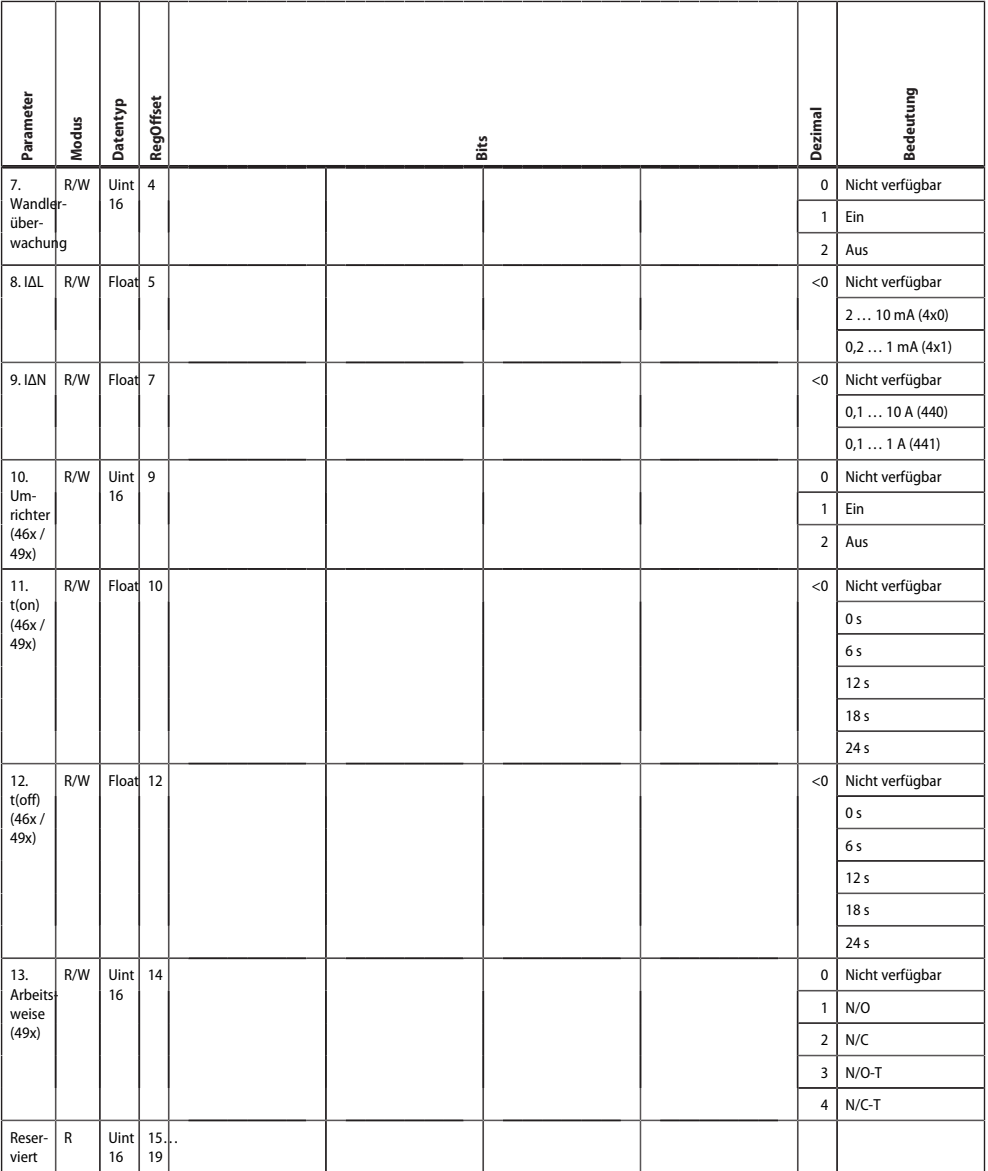

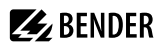

### **Kanal 2**

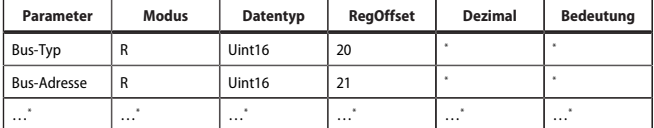

\* siehe Tabelle **Kanal 1**

**Kanal 3…252:** Siehe Tabelle **Kanal 1**.

### <span id="page-33-0"></span>**5.4 Relaisparameter**

- Relais: 1…100
- Startadresse: 0xB100 (45312)
- Relais-Offset: 0xF (15)

#### **Relais 1**

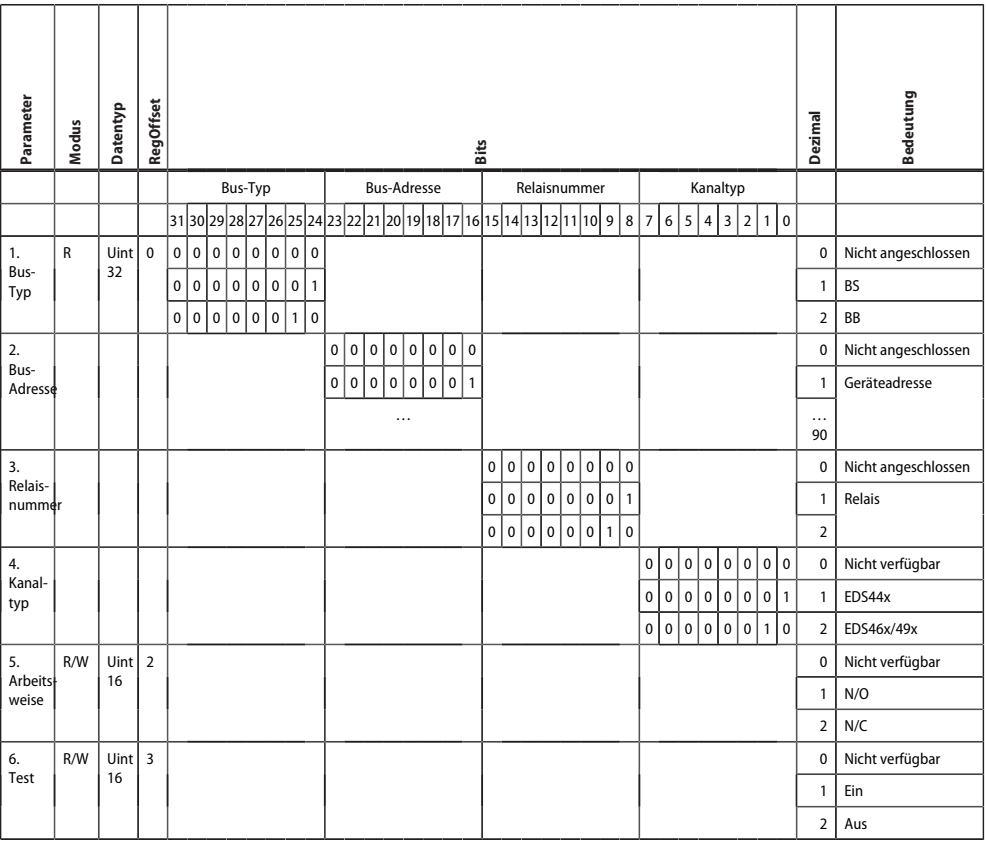

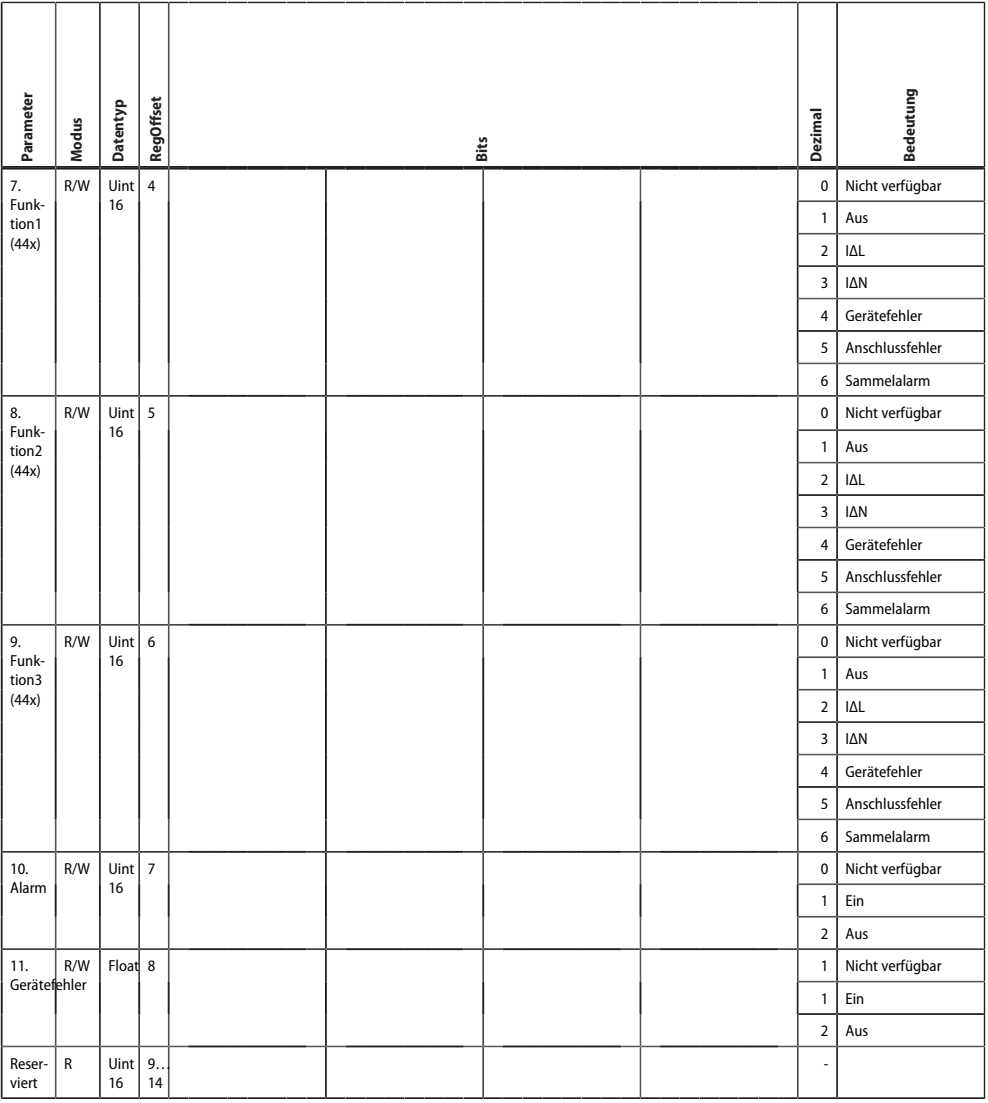

### **Relais 2**

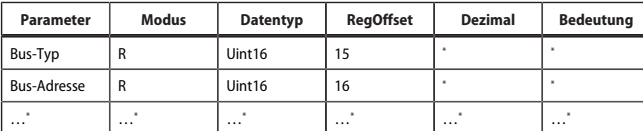

\* siehe Tabelle **Relais 1**

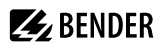

### **Für Relais 3…42:** Siehe Tabelle **Relais 1**.

### <span id="page-35-0"></span>**5.5 Summerparameter**

- Summer: 1…50
- Startadresse: 0xB700 (46848)
- Summer-Offset: 0xA (10)

#### **Summer 1**

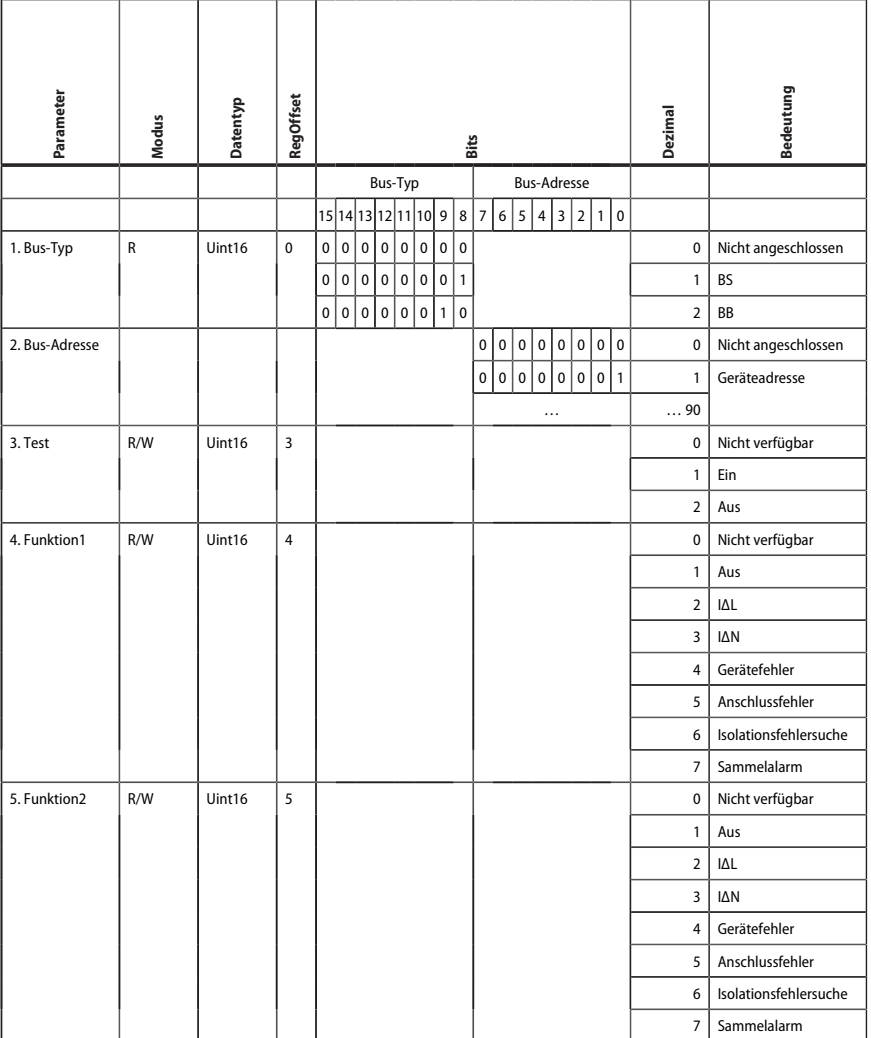

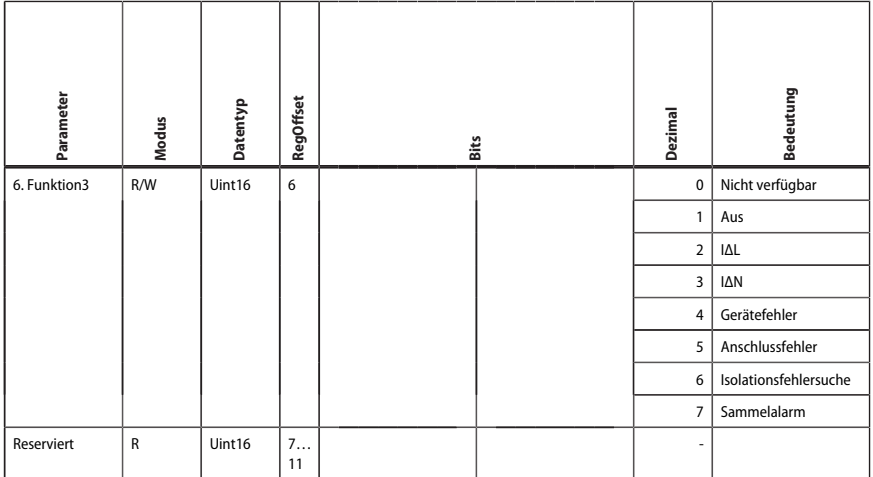

### **Summer 2**

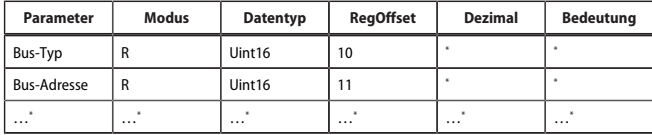

\* siehe Tabelle **Summer 1**

**Für Summer 3…21:** Siehe Tabelle **Summer 1**.

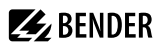

### <span id="page-37-0"></span>**5.6 Digitalausgangsparameter**

- Ausgänge: 1…100
- Startadresse: 0xB900 (47360)
- DigOut-Offset: 0xA (10)

### **Digitaler Ausgang 1**

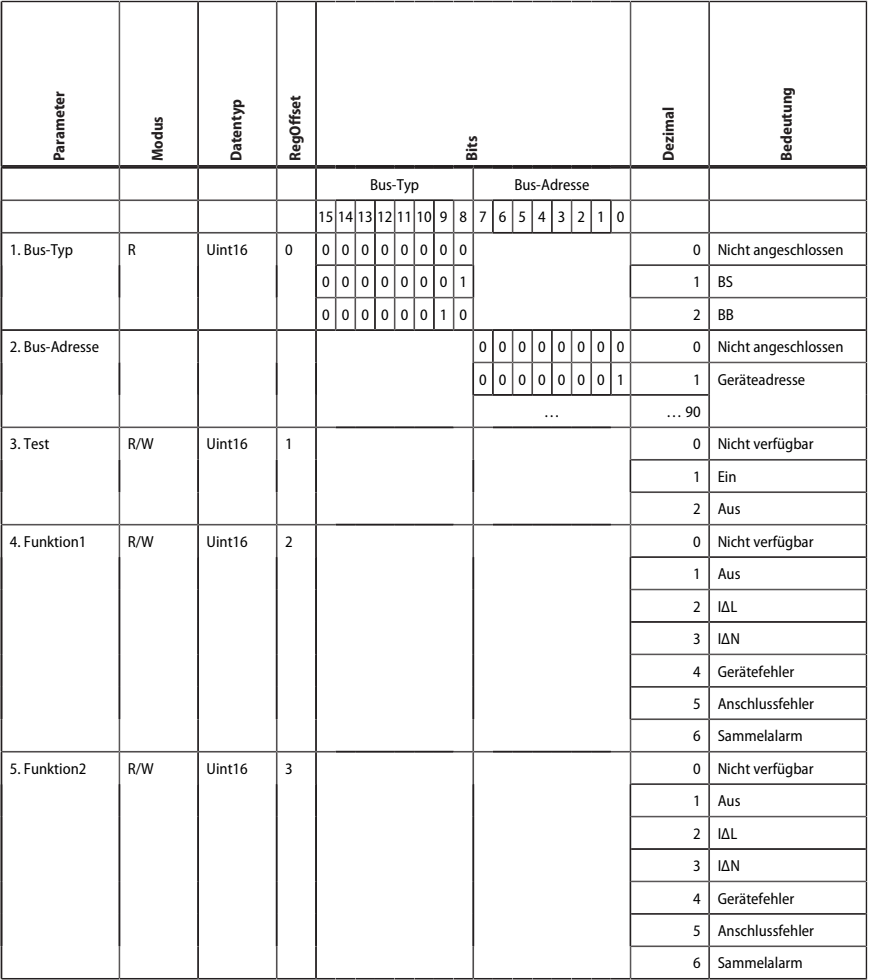

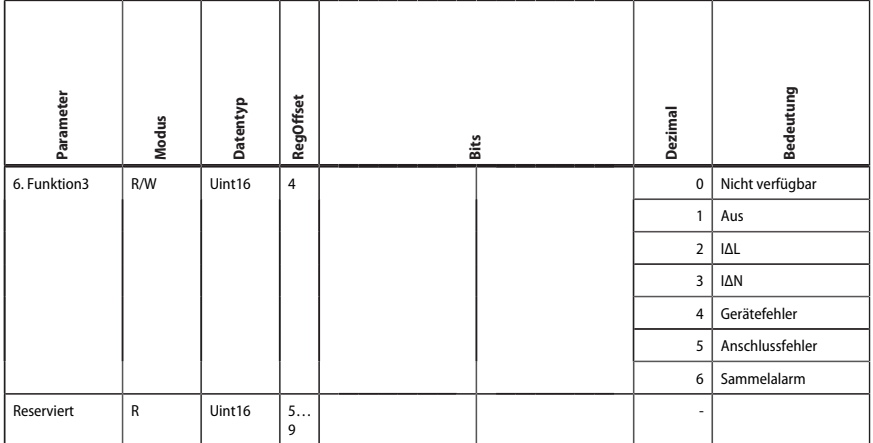

#### **Digitaler Ausgang 2**

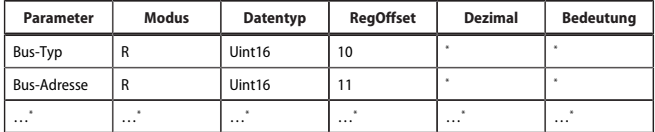

\* siehe Tabelle **Digitaler Ausgang 1**

**Für digtiale Ausgänge 3…21:** Siehe Tabelle **Digitaler Ausgang 1**.

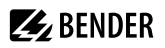

### <span id="page-39-0"></span>**5.7 Digitaleingangsparameter**

- Eingänge: 1…100
- Startadresse: 0xBB00 (47872)
- DigIn-Offset: 0xA (10)

### **Digitaler Eingang 1**

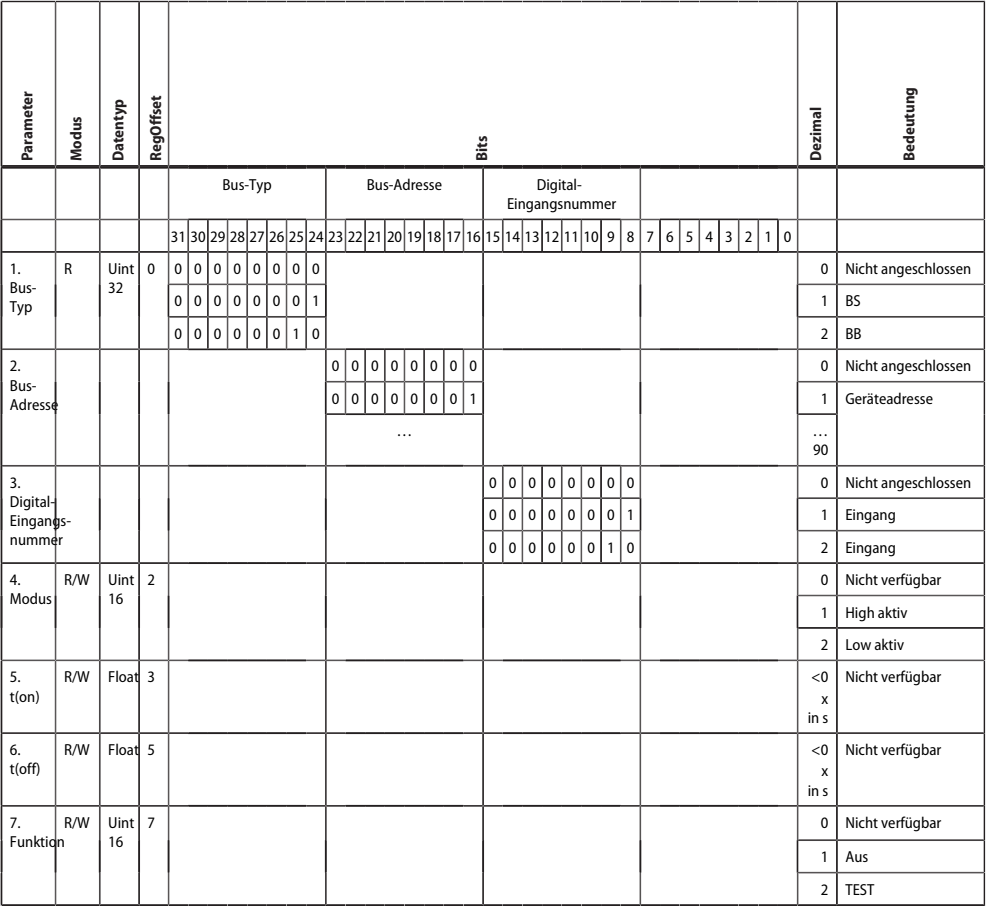

#### **Digitaler Eingang 2**

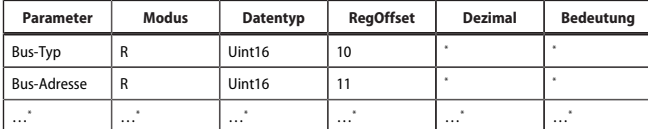

\* siehe Tabelle **Digitaler Eingang 1**

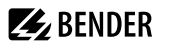

**Für digitale Eingänge 3…21:** Siehe Tabelle **Digitaler Eingang 1**.

### <span id="page-40-0"></span>**5.8 Messwert IΔL**

- Messwert IΔL: 1…600
- Startadresse: 0xD000 (53248)
- Messwert-Offset: 0x4 (4)

#### **Messwert 1**

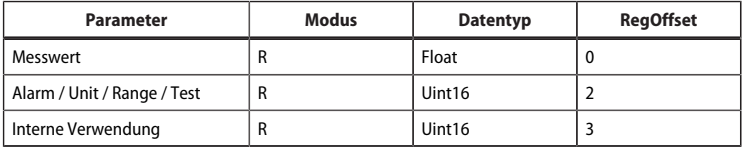

Die Register für einen Messwert müssen in einem Zugriff ausgelesen werden.

#### <span id="page-40-1"></span>**Auslesen der Parameter Alarm, Unit, Range und Test**

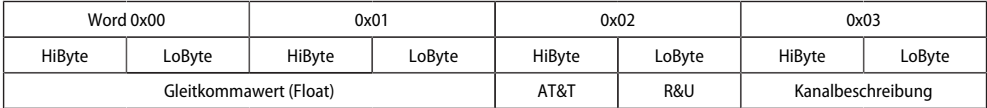

- AT&T: Alarm-Type und Test-Art (intern/extern)
- R&U: Bereich und Einheit

Jeder analoge Kanal eines BS-Geräts kann Alarmmeldungen, Betriebsmeldungen, Messwerte, Testmeldungen und Beschreibungstext enthalten. Sowohl analoge wie digitale Informationen können übertragen werden.

### **Darstellung bei ausfallenden Messstromwandlern und EDS-Geräten (Beispiel)**

Bei Ausfall einzelner Messtromwandler werden diese nicht erkannt und nicht angezeigt. Die erkannten Messstromwandler werden in der ursprünglichen Reihenfolge dargestellt.

Bei Ausfall eines EDS-Geräts werden alle zugehörigen Messstomwandler nicht erkannt und nicht dargestellt. Die "erkannten" Messtromwandler werden neu geordnet dargestellt.

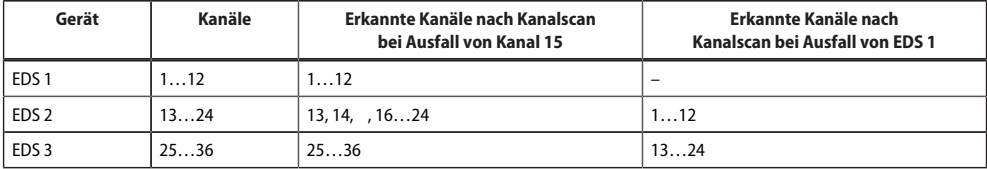

### **A&T = Alarm-Type und Test-Art (intern/extern)**

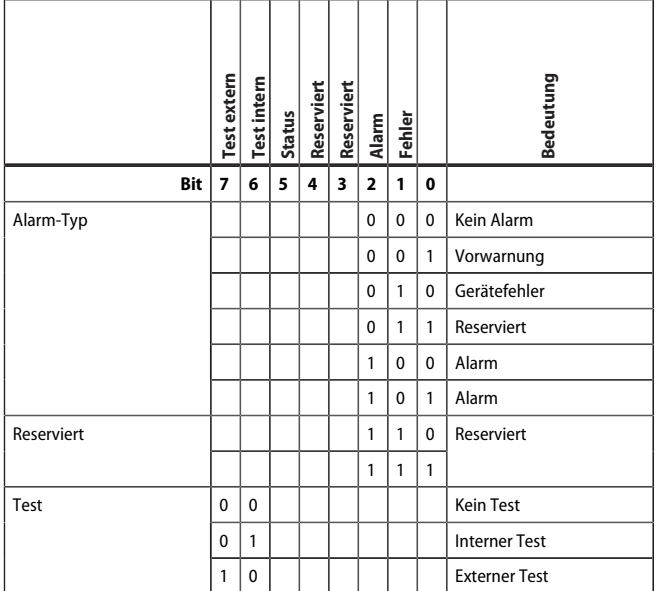

• Der Alarm-Typ ist durch die Bits 0 bis 2 codiert.

• Die Bits 3 und 4 sind reserviert und haben stets den Wert 0.

• Bit 5 hat normalerweise den Wert 0 und steht für den digitalen Wert des Status; nur für das SMI472 relevant

• Bit 6 oder 7 sind gesetzt, wenn ein interner oder externer Test abgelaufen ist.

• Andere Werte sind reserviert.

• Das komplette Byte wird aus der Summe von Alarm-Typ und Test-Art errechnet.

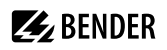

### **R&U = Bereich und Einheit**

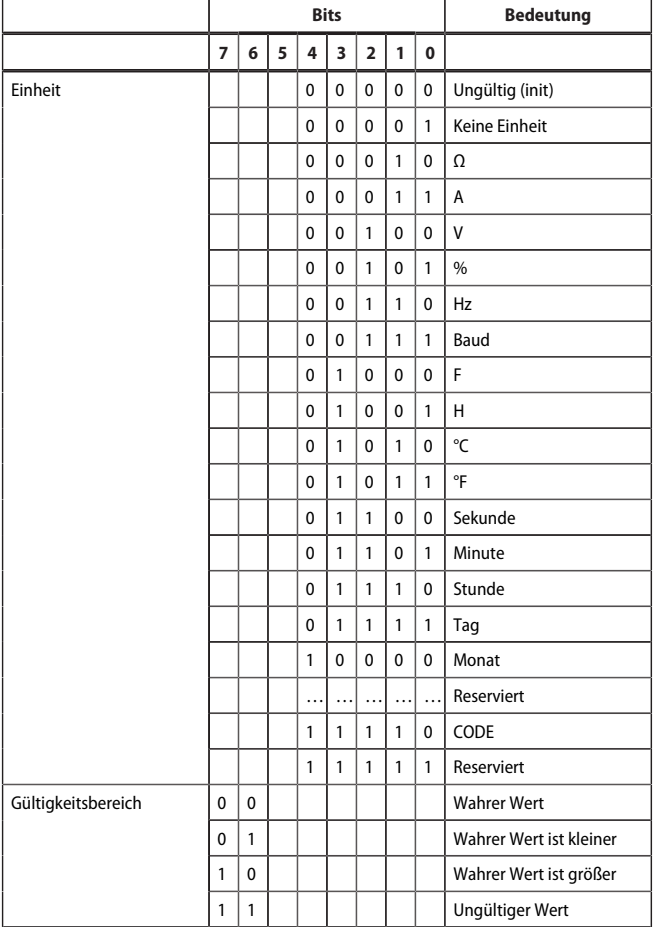

- In den Bits 0 bis 4 ist die Einheit codiert.
- Die Bits 6 und 7 beschreiben den Gültigkeitsbereich eines Werts.
- Bit 5 ist reserviert.
- Das komplette Byte wird aus der Summe von Einheit und Gültigkeitsbereich errechnet.

**ACHTUNG:** Wenn das Einheiten-Byte auf CODE verweist, führt der erfasste Wert oder Zustand zu einer Textmeldung. Der Gleitkommawert enthält einen internen CODE und keinen gültigen Messwert.

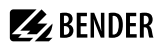

#### **Messwert 2**

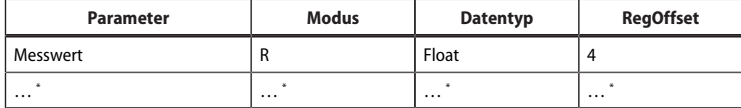

\* siehe Tabelle **Messwert 1**

**Messwert 3…252:** Siehe Tabelle **Messwert 1**.

### <span id="page-43-0"></span>**5.9 Messwert IΔn**

- Messwert IΔn: 1…600
- Startadresse: 0xDA00 (55808)
- Messwert-Offset: 0x4 (4)

#### **Messwert 1**

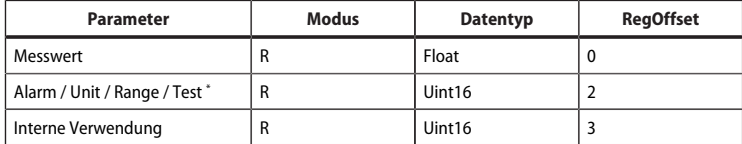

\* Informationen zum Auslesen der Parameter Alarm, Unit, Range und Test finden Sie im Kapitel ["Auslesen der Parameter](#page-40-1) [Alarm, Unit, Range und Test", Seite 41](#page-40-1)

#### **Messwert 2**

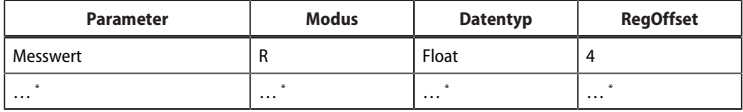

\* siehe Tabelle **Messwert 1**

**Messwert 3…252:** Siehe Tabelle **Messwert 1**.

### <span id="page-43-1"></span>**5.10 Kanalrelais IOM**

- Kanalrelais: 1…600
- Startadresse: 0xE400 (58368)
- Kanal-Offset: 0xA (10)

#### **Kanalrelais 1**

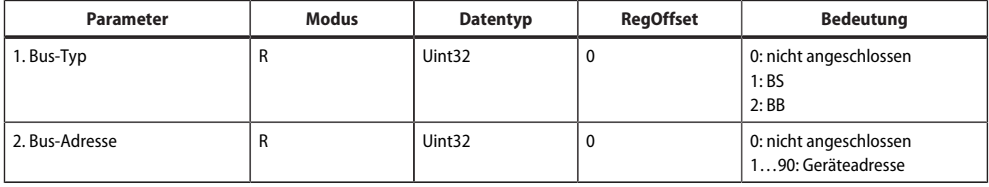

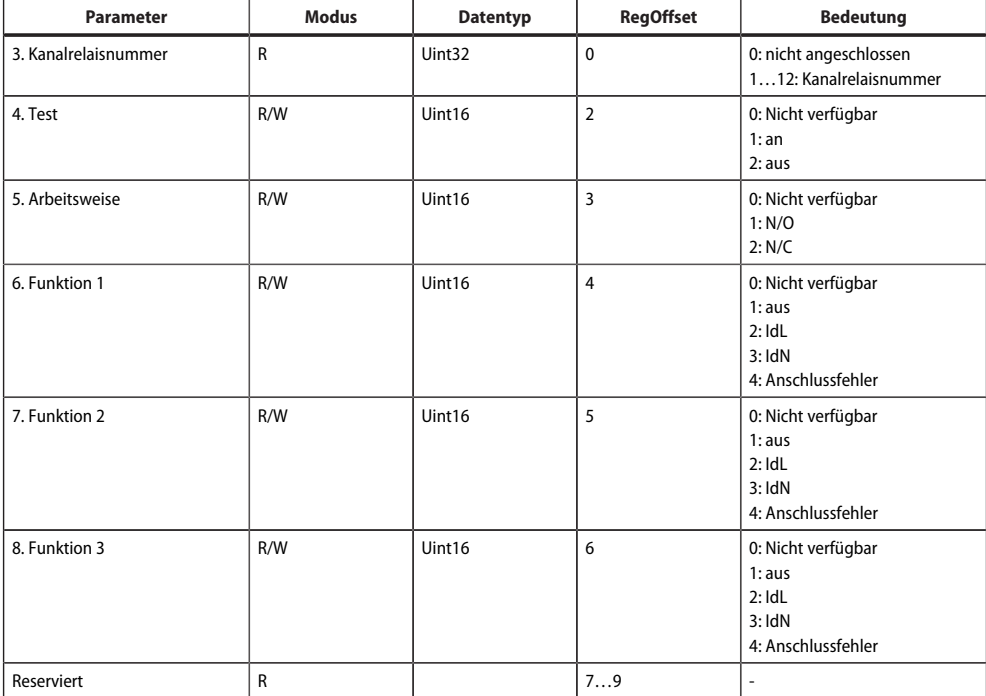

#### **Kanalrelais 2…600**

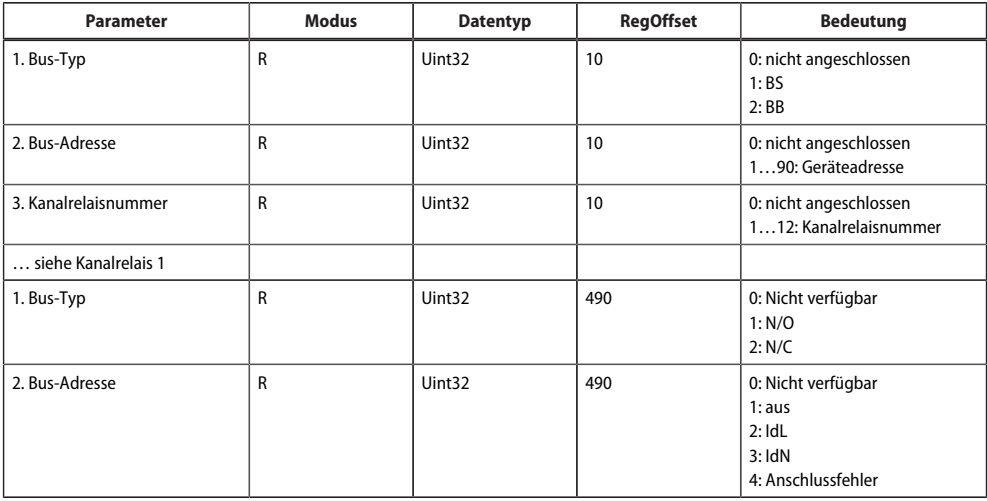

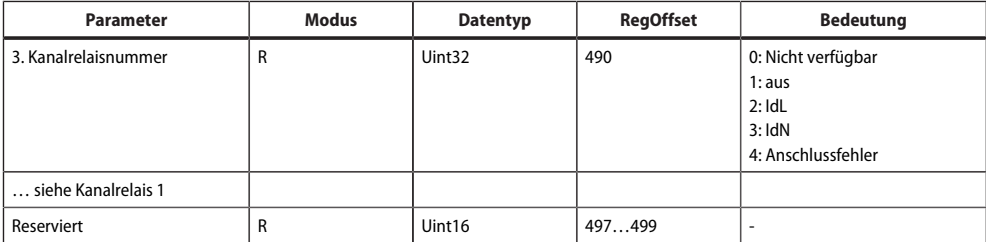

# <span id="page-46-0"></span>**6 Änderungshistorie**

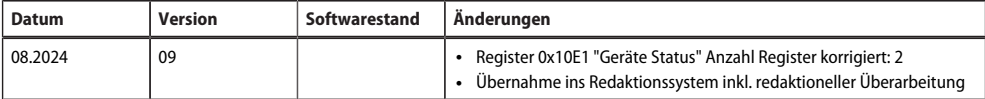

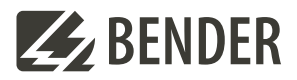

#### **Bender GmbH & Co. KG**

Londorfer Straße 65 35305 Grünberg Germany

Tel.: +49 6401 807-0 info@bender.de www.bender.de

Alle Rechte vorbehalten. Nachdruck und Vervielfältigung nur mit Genehmigung des Herausgebers.

All rights reserved. Reprinting and duplicating only with permission of the publisher.

© Bender GmbH & Co. KG, Germany Subject to change! The specified standards take into account the edition valid until 07.2024 unless otherwise indicated.

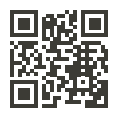